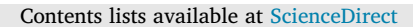

Computer Standards & Interfaces

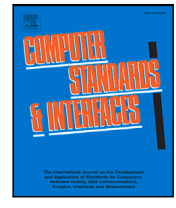

journal homepage: [www.elsevier.com/locate/csi](http://www.elsevier.com/locate/csi)

# A parallel programming assessment for stream processing applications on multi-core systems

## [Gabriella](#page-24-0) [Andrade](#page-24-0) <sup>[a](#page-0-0),\*,[1](#page-0-2)</sup>, [Dalvan](#page-24-1) [Griebler](#page-24-1) <sup>a,[b](#page-0-3),\*\*,1</sup>, [Rodrigo](#page-24-2) [Santos](#page-24-2) <sup>[c](#page-0-5)</sup>, [Luiz](#page-24-3) [Gustavo](#page-24-3) [Fernandes](#page-24-3) <sup>a</sup>

<span id="page-0-5"></span><span id="page-0-3"></span><span id="page-0-0"></span><sup>a</sup> *Parallel Applications Modeling Group (GMAP), School of Technology, Pontifical Catholic University of Rio Grande do Sul (PUCRS), Porto Alegre, Brazil* <sup>b</sup> *Laboratory of Advanced Research on Cloud Computing (LARCC), Três de Maio Faculty (Setrem), Três de Maio, Brazil* <sup>c</sup> *Department of Applied Informatics, Federal University of the State of Rio de Janeiro (UNIRIO), Rio de Janeiro, Brazil*

## ARTICLE INFO

*Keywords:* Parallel software Parallel computing systems Programming productivity Programming effort Stream parallelism Programming usability

## A B S T R A C T

Multi-core systems are any computing device nowadays and stream processing applications are becoming recurrent workloads, demanding parallelism to achieve the desired quality of service. As soon as data, tasks, or requests arrive, they must be computed, analyzed, or processed. Since building such applications is not a trivial task, the software industry must adopt parallel APIs (Application Programming Interfaces) that simplify the exploitation of parallelism in hardware for accelerating time-to-market. In the last years, research efforts in academia and industry provided a set of parallel APIs, increasing productivity to software developers. However, a few studies are seeking to prove the usability of these interfaces. In this work, we aim to present a parallel programming assessment regarding the usability of parallel API for expressing parallelism on the stream processing application domain and multi-core systems. To this end, we conducted an empirical study with beginners in parallel application development. The study covered three parallel APIs, reporting several quantitative and qualitative indicators involving developers. Our contribution also comprises a parallel programming assessment methodology, which can be replicated in future assessments. This study revealed important insights such as recurrent compile-time and programming logic errors performed by beginners in parallel programming, as well as the programming effort, challenges, and learning curve. Moreover, we collected the participants' opinions about their experience in this study to understand deeply the results achieved.

## **1. Introduction**

In the last decade, computers were primarily parallel architectures due to the limitations faced by the silicon industry in the design of the central processing unit (CPU) and the requirements to increase performance [[1](#page-22-0)[,2\]](#page-22-1). As such, multi-core CPUs emerged, coupling several cores in a single chip. Computers that have this kind of CPU, containing one or more cores, are called multi-core systems. To enable the parallelism exploitation of such architecture, the programmer must develop the software using parallel programming techniques, libraries, frameworks, mechanisms, and paradigms. In addition, the programmer has to know the computer architecture characteristics, which vary among vendors and platform types [\[3,](#page-22-2)[4\]](#page-22-3). Therefore, this is not a simple task for application programmers, who usually focus on developing the business logic code. It is also a challenging task for system programmers

who are experts in parallel programming because they need to handle all these details.

New parallel APIs (Application Programming Interfaces) have been created on top of the POSIX Threads (Pthreads) to leverage parallel programming abstractions and release programmers from dealing with lower-level implementation and architecture-specific optimizations. There are APIs based on structured and non-structured approaches for parallel programming. Structured parallel programming is a higher-level approach where the concept leverage parallel patterns that can be a receipt/guide to writing efficient parallel software. Moreover, it can be provided as ready-to-use templates (high order functions) that already implement lower-level parallelism, such as the threads' communication and synchronization, independently of the

<https://doi.org/10.1016/j.csi.2022.103691>

Available online 14 September 2022 0920-5489/© 2022 Elsevier B.V. All rights reserved. Received 31 January 2022; Received in revised form 7 August 2022; Accepted 4 September 2022

<span id="page-0-4"></span><span id="page-0-1"></span>Corresponding author.

<sup>∗∗</sup> Corresponding author at: Parallel Applications Modeling Group (GMAP), School of Technology, Pontifical Catholic University of Rio Grande do Sul (PUCRS), Porto Alegre, Brazil.

*E-mail addresses:* [gabriella.andrade@edu.pucrs.br](mailto:gabriella.andrade@edu.pucrs.br) (G. Andrade), [dalvan.griebler@pucrs.br](mailto:dalvan.griebler@pucrs.br) (D. Griebler), [rps@uniriotec.br](mailto:rps@uniriotec.br) (R. Santos),

[luiz.fernandes@pucrs.br](mailto:luiz.fernandes@pucrs.br) (L.G. Fernandes).

<span id="page-0-2"></span><sup>&</sup>lt;sup>1</sup> Authors that majority and equivalently contributed.

target architecture. Conceptually, all parallel patterns can be arbitrarily nested to build new pattern compositions [\[5,](#page-22-4)[6\]](#page-22-5).

The parallel patterns can be classified mainly in data (e.g., Map, Reduce, and Stencil) and stream (e.g., Pipeline, Farm, and others) parallelism. As stream processing applications comprise collecting, processing, and analyzing high volume, heterogeneous, and continuous data streams in real-time [\[7\]](#page-22-6), parallelism exploitation can be implemented mainly using the Pipeline and Farm patterns. Additionally, some stream processing applications present characteristics from which parallel data patterns could be applied or combined to increase the degree of parallelism [\[8\]](#page-22-7).

Stream processing applications executing on multi-core systems (easily available on personal computers, cell phones, and servers) are recurrent in our day-to-day life [[9](#page-22-8)]. Examples are video and audio processing, and data compression and analytics. This fact does not necessarily mean they are parallel software. A developer counts on a variety of languages and libraries for parallel programming based on different programming approaches to do this. Choosing one of them is a hard decision since there are few studies focused on evaluating parallel APIs.

Few existing studies were conducted to extract only specific metrics such as the development time, parallelization performance, and efficiency of a parallel application without considering the human development effort and particular challenges faced by programmers [[10–](#page-22-9) [14\]](#page-22-10). Moreover, most of these studies did not follow a well-controlled experimental methodology and did not provide deeper discussions [[15–](#page-22-11) [19\]](#page-22-12). Finally, parallel programming evaluation for stream processing applications on multi-core systems has not been studied yet (Section [3](#page-3-0)). The lack of information about usability makes it difficult for developers to make the appropriate decision and help with hints to improve the parallel API abstractions [[20,](#page-22-13)[21\]](#page-22-14).

In this context, this work aims to assess parallel programming usability based on software engineering methodologies [[22\]](#page-22-15) for a quantitative and qualitative experiment. The scope of this study comprises three parallel APIs based on structured parallel programming from academia and industry for expressing parallelism in stream processing applications targeting multi-core systems. Unlike studies that perform experiments with experienced developers on parallel programming [\[20](#page-22-13), [23\]](#page-22-16), participants of the present study were intentionally beginner developers to consider the learning impact and other qualitative information. Therefore, we aim to understand beginners' challenges.

The scientific contributions provided in this work are (1) a literature review about parallel API assessments; (2) a parallel programming assessment methodology to guide other researchers based on the literature review; (3) an analysis of three parallel APIs for expressing stream parallelism on multi-core systems; (4) mapping of quantitative and qualitative usability indicators regarding parallel programming in stream processing applications; (5) a qualitative analysis of participants' perceptions when they implement parallel programs.

This article is organized as follows. Section [2](#page-1-0) presents the background, Section [3](#page-3-0) presents the literature review, and Section [4](#page-6-0) describes the applied methodology. Next, Section [5](#page-7-0) presents the experiment plan, including goals and hypothesis, and also details how the study was conducted. In Sections [6](#page-11-0) and [7,](#page-17-0) results are presented. Section [8](#page-21-0) provides insights regarding the usability of parallel programming models for stream processing. Finally, Section [9](#page-21-1) concludes this work.

## **2. Background**

<span id="page-1-0"></span>This section provides the background: Sections [2.1](#page-1-1) and [2.2](#page-2-0) contextualize both parallel stream processing and APIs for parallel programming on multi-cores, and Section [3](#page-3-0) provides the related work.

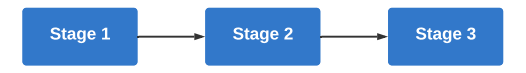

**Fig. 1.** Parallel activity graph of the Pipeline pattern.

#### <span id="page-1-2"></span>*2.1. Parallel stream processing*

<span id="page-1-1"></span>Data generated from networking services, cameras, sensors, and other data sources producing streaming data can be consumed or processed by stream processing applications. They usually continually collect and process the streamed data in the form of a sequence of computing operations (filter, transform, or analyze) over data streams, which can later be stored in a permanent file system [\[7,](#page-22-6)[24\]](#page-22-17). Parallel computing is necessary to reach the quality of service requirements, such as real-time response or high throughput [[25\]](#page-22-18). Stream processing applications can be found in several domains, such as the stock market, natural systems, transportation, manufacturing, health and life sciences, law enforcement, defense, cybersecurity, and many others. These applications can process structured or unstructured data. Most stream processing applications consume structured data (e.g., relational database style records) that share a typical structure or scheme. However, commercial stream processing applications usually process unstructured data like images, audio, and video, mainly executing compression, filtering, and reproduction tasks [[7](#page-22-6),[24\]](#page-22-17).

Parallel stream processing applications execute as stream graphs composed of operators or stages, and FIFO (First In, First Out) communication queues  $[26,27]$  $[26,27]$  $[26,27]$  $[26,27]$ . The stream input is an infinite sequence of items (or data) stream, and the queues contain a finite number of items waiting to be consumed by each stage [[28\]](#page-22-21). Each operator can process the same or a different item than the previous operator. Therefore, the number of operators usually limits the parallelism of stream processing. However, parallelism can be increased by replicating operators to process multiple items simultaneously. The replication of Stateful operators will require extra mechanisms to guarantee data consistency.

As can be noticed, developing parallel stream processing applications is not an easy activity. The structured parallel programming approach alleviates these complexities for different application domains. It supports developers with parallel patterns, which are parallelism strategies to write efficient, structured, and maintainable programs [[6\]](#page-22-5). These patterns can be in the form of design patterns [[5\]](#page-22-4) or higherorder functions that are algorithmic skeleton libraries or high-level programming constructions equipped with well-defined functional and extra-functional semantics [[26\]](#page-22-19).

[Figs.](#page-1-2) [1](#page-1-2) and [2](#page-2-1) graphically represent the two parallel patterns commonly used when implementing parallel stream processing: Pipeline and Farm. The pipeline pattern exploits parallelism in the form of a traditional manufacturing assembly line. It has well-defined tasks to be performed on data to produce modified data, which are sent to the next stage/workstation [\[6,](#page-22-5)[24](#page-22-17)[,26](#page-22-19),[29\]](#page-22-22). The Pipeline pattern applies a sequence of operations simultaneously to different data elements, so it is possible to compute each operation in a different data element at each point and at a given time. The parallel activity graph in [Fig.](#page-1-2) [1](#page-1-2) is a Pipeline with three independent stages (kernels or filters) that communicate explicitly through data channels, where the output of a stage feeds the input of the next stage, finite or infinitely.

The Farm pattern is also called split-join [[24\]](#page-22-17). This pattern is similar to the Pipeline pattern and can be implemented with two or three Pipeline stages in sequence. The first stage performs as the stream item emitter or scheduler. The second stage performs as stage replicas called workers. Optionally, the last stage acts as a stream item collector [[8](#page-22-7), [26\]](#page-22-19). The parallel activity graph in [Fig.](#page-2-1) [2](#page-2-1) is a Farm pattern with its three components (Emitter, Worker, and Collector).

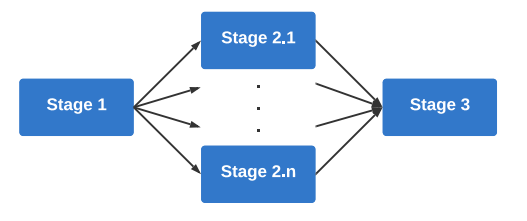

**Fig. 2.** Parallel activity graph of the Farm pattern.

#### <span id="page-2-1"></span>*2.2. APIs for stream parallelism on multi-cores*

<span id="page-2-0"></span>There are many parallel APIs designed for multi-core architectures. The most famous is Open Multi-Processing (OpenMP) [\[30](#page-22-23)], although it is only suitable for data parallelism exploitation and requires the programmer to implement extra synchronization mechanisms in the stream parallelism exploitation. For stream parallelism exploitation based on the structured programming approach, one remarkable API is StreamIt [[24\]](#page-22-17). It is an external domain-specific language (new language and compiler), and its research activities ended in 2013. Maintained by Intel, Threading Building Blocks (TBB) [\[29](#page-22-22)[,31](#page-22-24)] is an open-source and general-purpose C++ template-based parallel API from the industry. It offers a Pipeline pattern constructor that can also perform as the Farm pattern.

FastFlow [\[26](#page-22-19)] is a representative API from the scientific community. It has a similar C++ template-based API to TBB. However, their runtime parallelism systems are implemented differently. While the TBB API works on top of an unchangeable work-stealing task scheduler and building blocks, the FastFlow API works on top of customizable lockfree FIFO queues, building blocks, parallel patterns, and task scheduler. A more recent research initiative that promises to leverage higherlevel and productive stream parallelism on multi-core systems is SPar (Stream Parallelism) [\[32](#page-22-25)[,33](#page-23-0)]. It is an internal domain-specific language (embedded in the C++ language) in the form of C++ annotation to avoid sequential code rewriting. The parallel APIs presented in the following sections were chosen for our usability evaluation study because they are C++ APIs, have still working activities, and are suitable to express stream parallelism.

#### *2.2.1. FastFlow and TBB*

This section describes how to use FastFlow and TBB, explaining their main routines. The code snippets in the figures summarize the code required to develop parallel software. The first step to expressing stream parallelism in stream processing applications is to find the most computing-intensive code regions and, when possible, divide them into parallel stages to process items in sequence.

In TBB, some stages can operate in parallel, and others cannot (serial). The concept of the stage in TBB is known by the name filter. [Fig.](#page-2-2) [3](#page-2-2) shows how to create the first stage using TBB. Although TBB supports modeling stages using the lambda function interface, we concentrate on the default interface, in which stages are modeled as classes extending the tbb::filter class, where one of the following filter types should be specified as an argument to indicate the stage behavior (line 3): tbb::filter::serial\_out\_of\_order is used to process the items one at a time without preserving the processing order; tbb::filter::serial\_in\_order is used to process the items one at a time in the same order. The processing order is implicitly defined by the first filter and respected by the other ones; tbb::filter::parallel is used to process multiple items in parallel and in no particular order [[34\]](#page-23-1). Moreover, each stage class needs to implement the virtual operator method (lines 4–11) in which a task or stream item is processed. Every time this method returns a void pointer (line 8), it is implicitly sends the stream item to the next stage. When NULL is returned (line 10), it indicates the end of the stream to stop the stream processing [\[31](#page-22-24)[,34](#page-23-1)].

| First stage using FastFlow                         | First stage using TBB                                 |
|----------------------------------------------------|-------------------------------------------------------|
| 1. class first : public ff::ff node t <int>{</int> | 1. class first() : public tbb::filter {               |
| public:                                            | public:<br>2.                                         |
| $int *$ svc ( $int*$ ){                            | first(): tbb::filter(tbb::filter::serial in order) {} |
| 3.                                                 | 3.                                                    |
| while $(1)$                                        | void* operator() (void*) {                            |
| 4.                                                 | 14.                                                   |
| // computation                                     | while $(1)$                                           |
| S.                                                 | 5.                                                    |
| if (stop) break;                                   | // computation                                        |
| 6.                                                 | 6.                                                    |
| ff send out(item);                                 | if (stop) break;                                      |
| 7.                                                 | 17.                                                   |
| 8.                                                 | return item:<br>8.                                    |
| return EOS:<br>9.                                  | 9.                                                    |
| $\mathcal{H}$                                      | return NULL:                                          |
| 10.                                                | 10.                                                   |
|                                                    |                                                       |

**Fig. 3.** First stage using FastFlow and TBB.

<span id="page-2-2"></span>

| Middle and last stages using FastFlow                                                                                                    | Middle and last stages using TBB                                                                                                    |
|----------------------------------------------------------------------------------------------------|----------------------------------------------------------------------------------------------------|
| 1. class middle: public ff::ff node t <int>{<br/>2. public:<br/>int * svc (int item){<br/>3.<br/>//computation<br/>4.<br/>return item:<br/>5.<br/><math>6. \; \mathcal{E}</math><br/>7. class last: public ff::ff node t<int>{<br/>8. public:<br/>int * svc (int *item){<br/>9.<br/>//computation<br/>10.<br/>delete item;<br/>11.<br/>return GO ON:<br/>12<br/><math>13.</math>}};</int></int> | 1. class middle() : public tbb::filter {<br>public:<br>2.<br>middle(): tbb::filter(tbb::filter::parallel) {}<br>3.<br>void* operator() (void *item) {<br>4.<br>//computation<br>5.<br>return item:<br>6.<br>$\mathcal{H}$<br>7.<br>8. class last() : public tbb::filter {<br>public:<br>9.<br>last(): tbb::filter(tbb::filter::serial in order) {}<br>10.<br>void* operator() (void *item) {<br>11.<br>//computation<br>12.<br>delete item:<br>13.<br>return NULL:<br>14.<br>$15.$ } }; |

**Fig. 4.** Middle and last stage using FastFlow and TBB.

<span id="page-2-3"></span>[Fig.](#page-2-2) [3](#page-2-2) also shows how to create the first stage using FastFlow. In FastFlow, although a stage can be modeled using the lambda function interface, we focus on the default interface where a stage is modeled as a class or struct (unlike TBB), extending the ff\_node class (line 1). Inside the stage, the virtual svc method has to be implemented (lines 3–10). The first stage may produce tasks (stream items) inside the svc method and send the produced stream items to the next stage using the ff\_send\_out method (line 7). If there are no more stream items, it is possible to return EOS (line 9) to propagate the end of the stream processing to the subsequent stages [[26\]](#page-22-19).

[Fig.](#page-2-3) [4](#page-2-3) shows how to create the middle and last stage using FastFlow and TBB. Disassociating the specific syntax and semantics, the principle for modeling the middle and last stage is similar to both APIs. The middle stage only computes the stream items and sends them to the next stage using the return operation (line 5 in FastFlow and line 6 in TBB). The programmer can create as many as necessary middle stages. For the last stage, the programmer has to manage the stream item data, deallocate the memory for the input item (line 11 in FastFlow and line 13 in TBB), and return a specific value to skip sending items to subsequent stages (line 12 in FastFlow and line 14 in TBB). In TBB, the programmer defines the stage behavior when writing the class and passing as an argument the filter, while in FastFlow, this is done when instantiating the parallel pattern.

Therefore, to build the parallel activity graph as a Farm pattern in TBB, the programmer specifies the parallel filter in the middle stage and uses the same Pipeline object to instantiate a traditional Pipeline pattern, as shown in [Fig.](#page-3-1) [5.](#page-3-1) In TBB, the programmer can also specify how many concurrent threads are created in line 1. The run method is used to indicate the beginning of the Pipeline execution, receiving as an argument the number of concurrent tokens (it can also be understood as the number of items in the shared queue). Moreover, the class object tbb:: pipeline is first declared (line 2) to build a parallel activity graph. Next, the objects of the three stages are declared and added to the Pipeline object using add\_filter (lines 3–6) in the correct sequence. Lastly, by calling the run method in the pipeline object, the parallel computing will start and keep executing until a stop condition, which is a NULL pointer [\[34](#page-23-1)].

In FastFlow ([Fig.](#page-3-1) [5](#page-3-1)), there is a specific object class to build the parallel activity graph for the Farm pattern. The three entities of the pattern (Emitter, Worker, and Collector) receive the class objects declared as an argument. For the Worker entity, we must create a vector

| <b>Farm using FastFlow</b>                                                                                                    | Farm or Pipeline using TBB                                                                                                    |
|----------------------------------------------------------------------------------------------------|----------------------------------------------------------------------------------------------------|
| 1. std::vector <std::unique node="" ptr<ff="">&gt; S2;<br/>2. For(int i=0; <math>i</math> &lt; nthreads; <math>i</math>++)<br/>3. S2.push back(std::make unique<middle>());<br/>4. first S1; last S3;<br/>5. ff::ff OFarm<int> farm(std::move(w));<br/>6. farm.add emitter(S1);<br/>7. farm.add collector(S3);<br/>8. farm.run wait end();</int></middle></std::unique> | 1. tbb::task scheduler init init(3);<br>2. tbb::pipeline pipeline;<br>3. First S1: middle S2: last S3:<br>4. pipeline.add filter(S1);<br>5. pipeline.add filter(S2);<br>6. pipeline.add filter(S3);<br>$7.$ pipeline.run $(3)$ ; |

<span id="page-3-1"></span>**Fig. 5.** Parallel activity graph modeled according to the Farm pattern while instantiating stages using FastFlow and TBB.

| <b>Pipeline using FastFlow</b>                                                                                      | Pipeline with Farm using FastFlow                                                                                                    |
|----------------------------------------------------------------------------------------------------|----------------------------------------------------------------------------------------------------|
| 1. first S1: middle S2: last S3:<br>2. ff:ff Pipe <int> pipeline(S1, S2, S3);<br/>3. pipeline.run wait end();</int> | 1. std::vector <std::unique node="" ptr<ff="">&gt; S2;<br/>2. <b>for</b>(int <math>i=0</math>; <math>i &lt;</math> nthreads; <math>i++</math>)<br/>S2.push back(std::make unique<middle>());</middle></std::unique> |
|                                                                                                    | 4. first S1; last S3;<br>5. ff::ff OFarm <int> farm(std::move(w));<br/>6. farm.add collector(S3);<br/>7. Ff:ff Pipe<int> pipeline(S1, farm);<br/>8. pipeline.run wait end();</int></int>                            |

<span id="page-3-2"></span>**Fig. 6.** Parallel activity graph modeled according to the Pipeline pattern and combined with Farm while instantiating stages using FastFlow.

that has many replicas as parallel workers are intended (nthreads) (lines 1–3). After, the stage object classes are declared (line 4). Next, the  $ff$ :: $ff$ <sub>Farm</sub> template class is used to build the parallel activity graph, where the Worker entity is passed as an argument (a vector of workers) (line 5). The Emitter and Collector entities are added using the respective routine (lines 6–7). Then, the parallel computing will start and wait until finished at the call of the run\_wait\_end routine.

Unlike TBB, FastFlow allows us to create other parallel patterns, combining Farm and Pipeline object classes, and reusing the same stage classes. As in the left-hand side of [Fig.](#page-3-2) [6](#page-3-2), we can start creating a simple Pipeline pattern using the ff::ff\_Pipe, where the arguments are stage object classes. A new parallel pattern can be created by transforming one or more stages into a Farm. The example on the righthand side of [Fig.](#page-3-2) [6](#page-3-2) shows how this can be done. The middle stage becomes the Worker entity, and the last stage becomes the Collector entity of a Farm. Then, we build the Pipeline with two stages, where the first is the serial while the second is a Farm. Other patterns and activity graphs could be created using FastFlow, which does not necessarily optimize the parallelism exploitation. It will depend on several aspects regarding the environment and application.

## *2.2.2. SPar*

Following a domain-specific approach, SPar offers a small set of annotations to express stream parallelism, which is parsed by its own compiler to generate parallel code automatically [[32\]](#page-22-25). These annotations are standard C++11 attributes with specific semantics. A C++11 annotation is declared using double brackets ([[attr-list]]) where there are one or more attributes. In SPar, the first attribute in the list is called an identifier (ID), and the rest are auxiliary (AUX). All attributes are part of the stream parallelism namespace (named as spar). The SPar ID attributes are ToStream and Stage, while AUX attributes are Input, Output, and Replicate.

ToStream indicates that a given C++ program region is going to be stream parallelism. The annotated region can be a loop or a code block. Stage denotes a phase within ToStream, where operations are computed over the stream items. At least one stage must be within a ToStream region. In addition, SPar supports any number of stages inside a ToStream region. Input is used to indicate the variables that will be consumed by ID attributes, and Output is used to indicate the variables that will be produced by ID attributes. When using these attributes, at least one argument must be present. Replicate is used to replicate a Stage. This attribute allows programmers to scale the performance on stateless stages. This attribute receives a constant value delimiting the number of workers for the stage as an argument.

| Pipeline using SPar                                                           |
|-------------------------------------------------------------------------------|
| 1. [Spar::ToStream]]                                                          |
| $2.$ while $(1)$                                                              |
| // computation                                                                |
| if (stop) break:<br>4.                                                        |
| [[spar::Stage.spar::Input(item),spar::Output(item).spar::Replicate(4)]]<br>5. |
| // computation<br>6.                                                          |
| 7.                                                                            |
| [spar::Stage.spar::Input( <b>item</b> )]]{<br>8.                              |
| // computation<br>9.                                                          |
| 10.                                                                           |
| 11.                                                                           |

**Fig. 7.** Example of the use of Pipelines using SPar.

<span id="page-3-3"></span>Moreover, this attribute can also be left empty to use the environment variable SPAR\_NUM\_WORKERS.

[Fig.](#page-3-3) [7](#page-3-3) presents a pseudocode example to indicate the SPar's ease of use. In line 1, note that ToStream annotation was inserted in front of a loop, indicating the beginning of the stream parallelism region. Since stream items are not consumed from and produced outside the region, auxiliary attributes are unnecessary. The codes left between ToStream and the first Stage annotation (line 5) are always an implicit serial stage that produces stream items to the following stages. The first Stage annotation will actually be the second Stage of the parallel activity graph, where if there is another Stage in sequence, Input and Output are required. Since this Stage is a stateless computation, we can add the Replicate attribute to increase the degree of parallelism. By the way, the last stage is stateful and does not produce anything outside. Therefore, Output is not needed, and Replicate does not apply.

Additionally, SPar offers compiler flags if programmers want to change the runtime system behavior, which may improve the performance of the application. By default, items are distributed in a round-robin way, without preserving the input order in the output. To preserve this ordering, the user can use -spar\_ordered when compiling the program. It is important for video applications to avoid producing the wrong output video. There is also the -spar\_ondemand flag to switch the item distribution for on-demand scheduling. Other options can be found in the online documentation.[2](#page-3-4)

## <span id="page-3-4"></span>**3. Literature review**

<span id="page-3-0"></span>This section presents the process used for the literature review and the studies returned.

## *3.1. Search process*

Our literature review aimed to search for papers that have conducted empirical studies with students and developers of parallel applications to evaluate the usability and productivity of parallel APIs. We aimed to select journal and conference papers written in English and published from 2005 to 2022. To do so, we executed the following search string on the Scopus<sup>[3](#page-3-5)</sup> database, which was selected because it indexes from other databases [[35\]](#page-23-2). In addition, we considered the search string in the title, abstract, and keywords of the studies.

<span id="page-3-5"></span>TITLE-ABS-KEY ((assess\* OR evaluate\* OR examin\*) AND (develop\* OR programm\* OR cod\*) AND (usability OR productivity OR effort) AND (experiment OR empirical OR study) AND ((parallel AND (programming OR computing)) OR hpc) AND (languages OR systems OR interfaces))

<sup>2</sup> Available at: [https://gmap.pucrs.br/spar-wiki.](https://gmap.pucrs.br/spar-wiki)

<sup>3</sup> Available at: [https://www.scopus.com.](https://www.scopus.com)

The search on the Scopus database returned 247 studies. We ex-ported in BibTeX format to the Zotero tool<sup>[4](#page-4-0)</sup> to help us in the review process. Using Zotero, the first filtering of the studies from reading the title, abstract, and keywords returned 26 studies. From the full-text reading, we selected 11 studies for which we applied the snowballing method. We used forward snowballing to analyze citations to the selected papers to identify additional papers to complement our literature review [\[36](#page-23-3)]. From this last filtering, we selected 29 final studies. Although we defined exclusion criteria studies prior to 2005, we considered a study from 1996 because it is one of the most cited in the literature.

#### *3.2. Discussion*

The popularization of parallel architecture in our daily computing systems leveraged parallel programming, which is well-known to be a complex task and most reserved for specialists. Consequently, research and industry have promoted and developed multiple parallel APIs to ease this task. Unfortunately, only a few studies aimed to evaluate the usability of such APIs. Most studies focused on evaluating their APIs regarding the performance, where only runtime, speedup, and efficiency of the parallel software are analyzed [[10–](#page-22-9)[14,](#page-22-10)[37](#page-23-4)]. These factors could also explain why we have so many serial programs running in our parallel architectures. It is still a task for experts and it seems that only a few works really care about usability. One way to develop more parallel code developed is to make parallel programming easier for the application developers, who are not experts or specialists in system programming. Conducting empirical studies to evaluate usability, such as the one performed in this paper, is a time-consuming task that requiring considerable effort to conduct all the procedures correctly, from planning to analysis. However, this is a way to continuously improve the parallelism abstraction and create better/simpler parallel APIs.

In 1996, Szafron et al. [\[21](#page-22-14)] conducted a controlled experiment with graduate students in a parallel/distributed computing class to compare the Enterprise PPS interface with a PVM-like (NMP) library of message-passing routines. The main goal in [[38\]](#page-23-5) was to evaluate the programming effort by comparing the PRAM-like model (XMTC) and the Message Passage Interface (MPI). In [\[39](#page-23-6)], the main goal was to evaluate the effort of beginners in parallel programming to develop parallel applications in MPI and OpenMP. Zelkowitz et al. [[40\]](#page-23-7) proposed a productivity estimation model based on speedup and Lines of Code (LOC). In order to evaluate this model, Zelkowitz et al. [\[40](#page-23-7)] performed an experiment to evaluate the effort to develop MPI programs.

In [\[41](#page-23-8)] the main goal was to evaluate the effort of graduate students to develop an actual program for multi-core computers using OpenMP and Pthreads. Coblenz et al. [[42\]](#page-23-9) compared Cilk Plus and OpenMP to evaluate the design trade-offs in the usability and security of these approaches. In [[43\]](#page-23-10), Pthreads and OpenMP were compared to OpenMP \_XN programming model. OpenMP \_XN is an extension of OpenMP with Atomic Sections of code executed atomically and mutually exclusive from other conflicting atomic operations.

In [\[44](#page-23-11)], a study was performed to evaluate the effort spent by novices to develop MPI programs. Patel et al. [\[45](#page-23-12)] aimed to compare the performance and productivity of MPI and UPC programs. In [[46\]](#page-23-13), another experiment was performed to compare the productivity of C+MPI, UPC, and the x10 language of the IBM PERCS project. In [[46\]](#page-23-13), the productivity was evaluated through an experiment with undergraduate students with little or no parallel programming experience. In [[47\]](#page-23-14), the authors presented a methodology for evaluating UPC programmability against MPI through classroom studies with a group

<span id="page-4-0"></span>of novice programmers. Speyer et al. [[48\]](#page-23-15) evaluated the productivity and usability of Charm++, UPC, SCOOP, MATLAB+Star-P, and SHMEM through an experiment with computer science and engineering students.

In [[49\]](#page-23-16), the authors proposed a method for measuring the complexity of programming-related tasks in HPC (High-Performance Computing). The Complexity Metrics (CM) method was proposed to help determine the productivity of new parallel APIs developed by IBM. Danis et al. [[49\]](#page-23-16) conducted a series of real-world observations, interviews, and surveys with HPC experts to identify ecologically valid tasks for modeling with the CM method. Danis et al. [[49\]](#page-23-16) conducted experiments in a development environment using the instrumentation of workstations to automatically capture the programmers' behavior and to gather empirical data about productivity at a relatively fine grain. Given an activity that the programmer must perform, productivity was defined as the performance to complete that activity.

In [[50\]](#page-23-17), an empirical study was conducted with novice and expert Java programmers to identify multithreaded bugs in Java Threads code examples. The results were obtained through self-evaluation questionnaires, where feedback from the participants was also collected. In [\[51](#page-23-18)], the authors compare Java Threads and SCOOP to comprehending and debugging existing programs and writing correct new programs. The participants were undergraduate students in the software architecture course. In [[52\]](#page-23-19), an experiment was conducted with 13 Master's students who are, on average, in their fourth year of Computer Science studies to compare the development of parallel applications for multi-core systems using Scala and Java Threads.

Rossbach et al. [\[53](#page-23-20)] performed a study with 237 undergraduate students of an Operating System course. The main goal of this study was to verify and compare the different techniques used in transactional memory programming with Java Threads: using coarse- and fine-grain locks, monitors, and transactions. In [[54\]](#page-23-21), a study was performed to compare teams of programmers developing a parallel program from scratch using Pthreads and Intel Software Transactional Memory (STM) compiler. Similar to the previous study, the experiment performed by Castor [\[55](#page-23-22)] also aimed to evaluate the use of locks and transactional memory. Castor [\[55](#page-23-22)] evaluated the effort spent by novices to develop a simple program with mutual exclusion and synchronization requirements using Halskell's transaction memory and lock-based concurrency control mechanisms.

Nanz et al. [[20\]](#page-22-13) compared Chapel, Cilk, Go, and TBB in a study based on a sequential and parallel implementation of six benchmarks created by notable programmers with more than six years of experience, while Nanz et al. [\[23](#page-22-16)] performed an experiment that explores the claimed gap between expert and novice parallel programmers. In [\[23](#page-22-16)] the fraction of the original development time spent on implementing the corrections suggested by experts was also measured. Moreover, in [[20\]](#page-22-13) the Wilcoxon signed-rank test (two-sided variant) was used to evaluate the results.

In [[56\]](#page-23-23), a pilot study was conducted to assess the usability of MPI when implementing design patterns in contrast to alternative implementations of the parallel program. In [[57\]](#page-23-24), the authors aimed to evaluate the performance and usability of the primary/secondary pattern of the DSL-POPP (Domain-Specific Language for Pattern-Oriented Parallel Programming) in comparison to the Pthreads library. In [[58\]](#page-23-25), a new pattern-based process model called Patty was introduced. Patty was compared with Intel Parallel Studio in an experiment with experienced developers to evaluate its effectiveness and productivity.

Li et al. [[59\]](#page-23-26) conducted an empirical investigation to compare the productivity of the OpenACC and CUDA GPU programming interfaces when used by undergraduate students in a classroom environment. In 2018, the previous study was complemented by evaluating the performance and code size [[61\]](#page-23-27). Another more recent study was conducted to compare the scheduling productivity of CUDA with Thrust library [[63\]](#page-23-28). Miller et al. [[62\]](#page-23-29) conducted a study to quantify the impact of HPC training by measuring learners' productivity in heterogeneous systems.

<sup>4</sup> Zotero is a software used to manage bibliographic data and related research materials. Available at: [https://www.zotero.org/.](https://www.zotero.org/)

<span id="page-5-0"></span>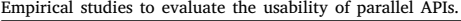

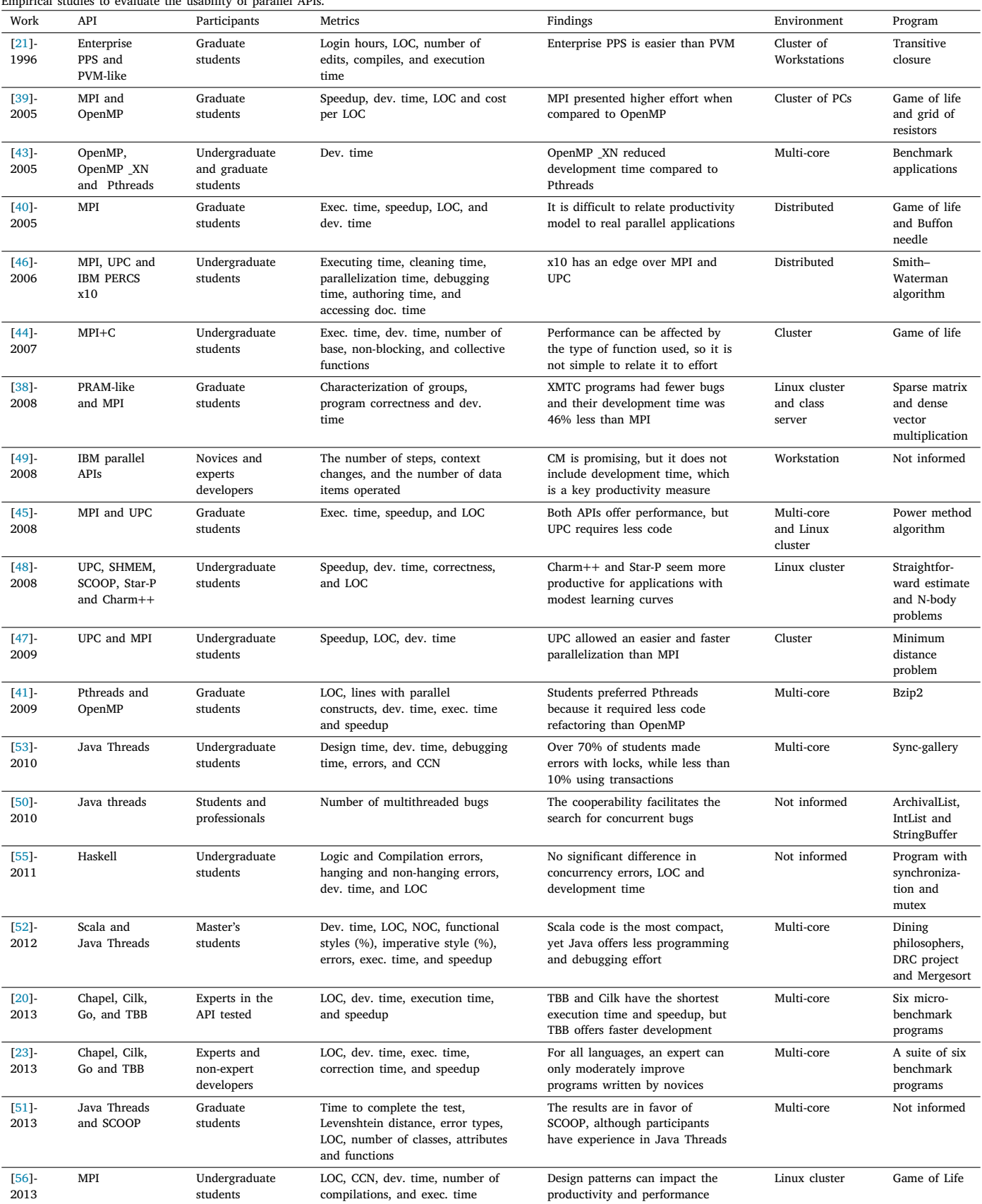

(*continued on next page*)

**Table 1** (*continued*).

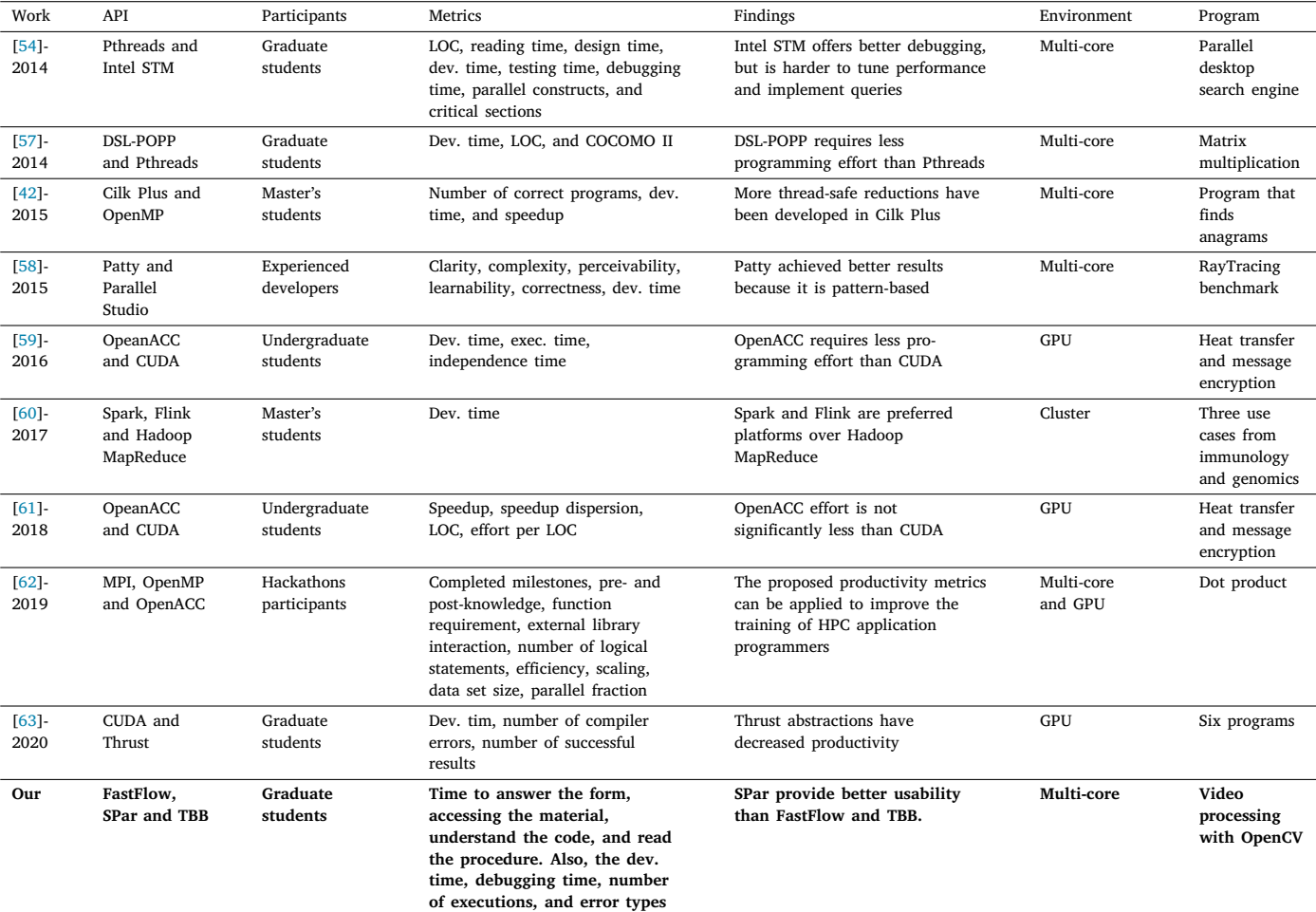

Miller et al. [\[62](#page-23-29)] compared applications developed by beginners students using MPI, OpenMP, OpenACC, and OpenMP+OpenACC to assess productivity. To evaluate training effectiveness, the authors proposed a new methodology with two key components: progress productivity and training productivity.

In [\[60](#page-23-30)], the usability of the cloud APIs Apache Hadoop MapReduce, Apache Spark, and Apache Flink was evaluated through a study with Master's students from various backgrounds, including IT and data science. This experiment was conducted as part of a cloud computing course [\[60](#page-23-30)].

Unlike the previous works (see [Table](#page-5-0) [1\)](#page-5-0), we assess the effort of beginners in parallel programming to develop stream parallel applications in FastFlow, SPar, and TBB. Since the effort to develop an application includes several activities, we evaluated the time spent by the participants when performing each of them separately: the time to answer the form, time accessing the material provided, time to understand the application code, time to read the procedure description, development time, and debugging time. In addition, we considered the number of executions and types of errors. Finally, we performed a textual analysis from the developers' perspective to deeply discuss the experimental results obtained.

## **4. Research method**

<span id="page-6-0"></span>From usability assessments, it is possible to obtain improvement indicators for designing new parallel APIs and refining the existing ones. It is possible to create better and simpler-to-use parallel APIs and manage their quality [[64\]](#page-23-31). ISO 9241-11 [\[65](#page-23-32)] generically describes

usability evaluation as ''*the extent to which specified users can use a system, product, or service to achieve specified goals with effectiveness, efficiency, and satisfaction in a specified context of use*''. ISO/IEC TR 9126- 4 [[66\]](#page-23-33) also uses the term productivity to refer to efficiency. Translating to parallel programming, we describe the usability evaluation as **the extent to which developers can use a parallel API or tool to make source code execute computations in parallel with effectiveness, efficiency, and satisfaction in a specified context of use**. Effectiveness is ''*the accuracy and completeness with which users achieve specified goals*''. Efficiency or productivity evaluates the ''*resources used in relation to the results achieved*'', including human effort, costs, and materials. Satisfaction is defined as the ''*extent to which the user's physical, cognitive and emotional responses that result from using a system, product, or service meet the user's needs and expectations*'' [[65\]](#page-23-32).

From the literature review, we observe that most authors claim to perform usability assessments of parallel APIs without considering all the recommended practices (e.g., develop an experiment plan, perform a hypotheses test, and evaluate the validity) [\[20](#page-22-13),[41](#page-23-8),[42,](#page-23-9)[46,](#page-23-13)[62\]](#page-23-29), while other works consider it [[21](#page-22-14),[39,](#page-23-6)[52,](#page-23-19)[53](#page-23-20)[,57](#page-23-24)]. Other works only consider productivity when taking experiments with people to evaluate specifically the effort when using parallel APIs [[46](#page-23-13)[,52](#page-23-19),[67\]](#page-23-34). Among these papers, only a few works considered programmers' satisfaction when evaluating usability [[51–](#page-23-18)[53\]](#page-23-20). These factors lead us to create a methodology for assessing the usability of parallel APIs. It also helps to propagate the concept without misrepresenting it. Moreover, we present a methodology to guide other researchers in this analysis and to conduct our experiment in the following sections.

To ensure that the experiment is performed correctly, a process is needed to provide steps to support the activity execution. A process

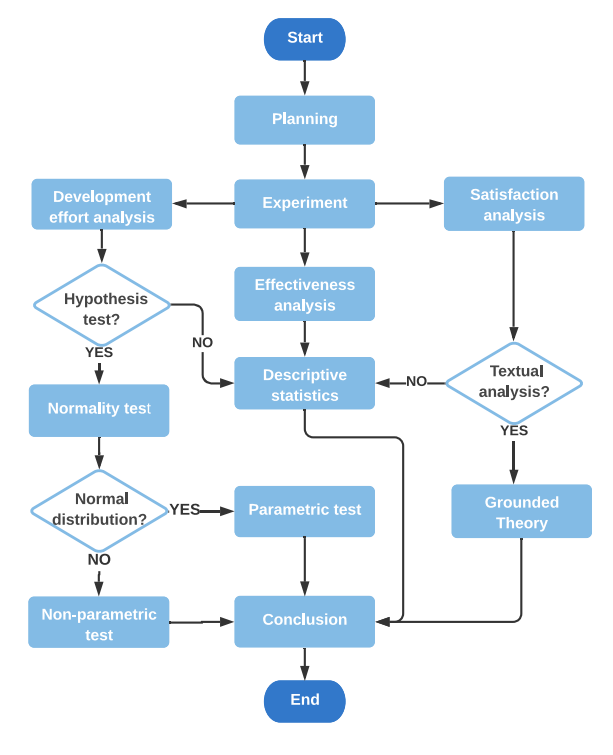

**Fig. 8.** Research method flowchart.

<span id="page-7-1"></span>can be used as a checklist and guideline on what to do and how to do it [\[22](#page-22-15)]. [Fig.](#page-7-1) [8](#page-7-1) presents the methodology proposed to evaluate the usability of parallel APIs. The first step is called planning. In this phase, the problem to be solved and the experiment plan must be defined. The target problem can be defined through a gap found in a literature review. Also, the goals, context, hypothesis, procedure, study activity, and instruments must be defined.

Initially, the study goals are formulated from the problem to be solved and should reflect the purpose of the experiment. After this, the context of the experiment is defined, which can be characterized according to four dimensions: offline versus online, student versus professional, classroom versus real problems, and general versus specific problems [\[22](#page-22-15)]. Next, the hypotheses are formulated. The definition of the experiment is formalized into two hypotheses: The null hypothesis  $(H<sub>0</sub>)$  and the alternative hypothesis  $(H<sub>1</sub>)$ .  $H<sub>0</sub>$  states that there is no significant difference between the observations, and this difference is by coincidence.  $H_1$  is the hypothesis in favor of which  $H_0$  is rejected [\[22](#page-22-15)].

After formulating the hypotheses, the study activity and the procedure are defined. The procedure presents all the rules and steps to be followed by the participants when performing the study activity. For example, whether participants will be able to access the Internet during the activity or whether there will be materials available for access, how much time they will be given to complete the activity, and other considerations to ensure there is no bias.

In the planning phase, the experimenters also choose and develop the instruments for the study, which can be objects, guidelines, or measuring instruments [\[22](#page-22-15)]. The experience objects can be, for example, specification documents or code. Guidelines are used to guide participants and may include, for example, procedure description and checklists. Measuring instruments are used for data collection, which can be done through forms, interviews, and instrumentation of the machines used by the participants, such as scripts to record the participants' screens and capture log files [[22\]](#page-22-15). Also, before conducting the experiment, a pilot study is performed to test the experiment plan.

After the planning phase, the experiment is conducted, and the results achieved are analyzed. Effectiveness, efficiency, and users' satisfaction must be evaluated to determine the usability of a parallel API.

Effectiveness should assess the accuracy and completeness with which participants achieve the goals specified in the study [\[65](#page-23-32)]. Descriptive statistics used to organize and summarize a data set [[68\]](#page-23-35) can be applied to evaluate effectiveness. For example, using the percentage, it is possible to express the proportion of participants who achieved the study goal concerning the total number of participants.

Efficiency or productivity can be evaluated through the effort spent to develop an application [[65\]](#page-23-32). Descriptive statistics or hypothesis testing can be applied to evaluate the development effort results. Although descriptive statistics help to organize and summarize the evaluated data set, just the average time spent by the participants to develop a parallel application may not be enough to determine which parallel APIs provide the best productivity. Then, through a hypothesis test, it is possible to determine if there is a significant difference between the average times needed to develop the applications with each of the parallel APIs evaluated. If a hypothesis test is necessary, a normality test should first be performed to verify whether the sample has a normal distribution. A parametric test is applied if the sample has a normal distribution. Otherwise, the non-parametric test is applied [[69,](#page-23-36)[70\]](#page-23-37).

Participants' satisfaction can be evaluated both qualitatively and quantitatively using forms [\[71](#page-23-38)]. For qualitative data, a textual analysis can be performed using a subset of the procedures for coding from Grounded Theory (GT), which is a specific methodology developed with the objective of building theory from data [\[72](#page-23-39),[73\]](#page-23-40) popularly used in software engineering [[74\]](#page-23-41). However, this study did not fully explore the GT methodology since we were not interested in generating theories. We aimed to use it to evaluate the qualitative perception of the participants over the activity [[73\]](#page-23-40). Therefore, our methodology approached only a textual analysis based on the open and axial coding steps of GT methodology. Open coding is an interpretive process by which data is analytically divided. At this step, responses are analyzed accurately, and relevant events, actions, or interactions are compared to identify similarities and differences. They receive conceptual labels, and those conceptually similar are grouped to form categories and subcategories. In axial coding, the categories are related to their subcategories [\[72](#page-23-39)].

After analyzing the effectiveness, development effort, and participants' satisfaction, the conclusions over the results are presented. In addition, the study's limitations and threats to validity are discussed, and lessons learned are presented.

## **5. Experiment plan and execution**

<span id="page-7-0"></span>This section presents the study's variables, goals, hypothesis, and context. Next, the activity given to the participants and the procedure followed in this study is presented. In addition, the instruments used during the study are presented.

#### *5.1. Independent variables*

The parallel APIs evaluated in this study are independent variables. In this study, we evaluated the usability of three parallel APIs for stream processing on multi-core systems: FastFlow, SPar, and TBB. Each of them has specific characteristics that influence the development of the applications.

The experience of the programmer is one of the important independent variables [[39\]](#page-23-6). In our study, the participants were intentionally beginners developers in the parallel programming domain to consider the impact of learning and help us understand the challenges faced by beginners.

The study environment is also an independent variable. Our study is conducted in a university and not in an industrial environment. Therefore, the study is not affected by factors in the industry environment. Even so, a deadline of one day was set for the participants to complete the activity.

## *5.2. Dependent variables*

To evaluate the usability of parallel APIs, we assess the learnability, the effort required to parallelize a stream processing application, user errors, and satisfaction. The participants' learnability was assessed by the time accessing the material provided and the time to answer the form in seconds. The effort required to develop the parallel application includes the following activities: reading the procedure description, understanding the sequential application code, coding (or development), debugging, and testing. The time in seconds was considered to evaluate the first five activities. However, the time testing the application was not considered because the participants left the application running and continued to perform other activities. Therefore, the number of executions was measured. In addition, the errors made by the participants and the difficulties faced during the activity were measured.

## *5.3. Goals*

The main goal of this study is to compare the usability of SPar, TBB, and FastFlow parallel APIs for implementing stream parallelism in C++ applications for multi-core systems. The specific goals are as follows:

- Measure the learnability;
- Measure the time spent to exploit parallelism;
- Report the implementation errors;
- Report the users' satisfaction.

## *5.4. Hypotheses*

<span id="page-8-1"></span>We consider the following seven hypotheses in our experiment based on the goals. The first two refer to learnability and the others to the development effort.

- $H_{0\_answer}$ : The time to answer the form is the same for FastFlow, SPar, and TBB;
- $H_{0\_study}$ : The time to access and study the material provided is the same for FastFlow, SPar, and TBB;
- $H_0$  <sub>under</sub>: The time to understand the application code is the same for FastFlow, SPar, and TBB;
- $H_{0_{\text{read}}}$ : The time to read the procedure description is the same for FastFlow, SPar, and TBB;
- $H_0$ <sub>dev</sub>: The development time is the same for FastFlow, SPar, and TBB;
- $H_{0\_debug}$ : The debugging time is the same for FastFlow, SPar, and TBB;
- *H*<sub>0\_exec</sub>: The number of execution is the same for FastFlow, SPar, and TBB.

## *5.5. Context of study*

The participants in this study were 15 graduate students from the graduate program in computer science (PPGCC) of the Pontifical Catholic University of Rio Grande do Sul (PUCRS), in Porto Alegre city South of Brazil. This study was part of the parallel programming course at PUCRS. Moreover, this study is conducted with participants having experience in the industry but beginners students in parallel programming.

The environment of this experiment is offline because it was conducted in an academic environment under controlled conditions and not in the industry. This study is specific because it focuses on assessing the usability of parallel APIs for stream processing in an academic environment. This study addresses a real problem common in the stream processing area: a video OpenCV processing application [[22\]](#page-22-15).

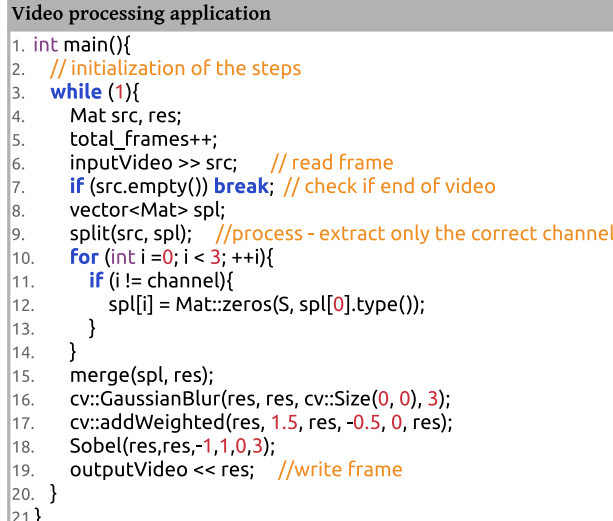

**Fig. 9.** Activity of study. *Source:* Adapted from [[75](#page-23-42)].

## <span id="page-8-0"></span>*5.6. Activity of study*

The activity given to the participants was to implement stream parallelism in an OpenCV video processing application, which aims to extract the green channel from a video. [Fig.](#page-8-0) [9](#page-8-0) presents a piece of this application. The video processing application receives an input video and reads each video frame (line 6). A frame is processed through a series of operations to extract only the green channel (lines 9–18). Next, the frame with the green channel is written to the output video (line 19). This process is repeated until all frames have been processed (line 7) [\[75](#page-23-42)].

## *5.7. Study instruments*

This section presents the instruments used in this study. A folder with materials about each evaluated parallel API was provided for the participants to access during the activity. This folder had a manual, which included an introduction to the parallel API, how to compile and run an application, essential features for implementing stream applications, and an example of use in C++. The folder also had a parallel code to be tested. In addition, a document describing the procedure was provided, which served as a guide for the participants during the execution of the activity.

The measuring instruments used in this study were questionnaires and a script to record the screens of the participants' machines. A first questionnaire was applied to collect background information on the participants [\(Table](#page-9-0) [2](#page-9-0)). The characterization questionnaire was used to evaluate the participants' experience with parallel programming, video processing, and others. The participants reported their level of experience among:

- **0:** None (I have never participated in such activities);
- **1:** I studied it in the classroom or in a book (I have only theoretical knowledge);
- **2:** I have practiced it in classroom projects (I have theoretical knowledge applied only in the university);
- **3:** I used it in personal projects (I have theoretical knowledge and individual practical experiences);
- **4:** I used it in some projects in industry or research (I have theoretical knowledge and little practical experience);

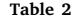

<span id="page-9-0"></span>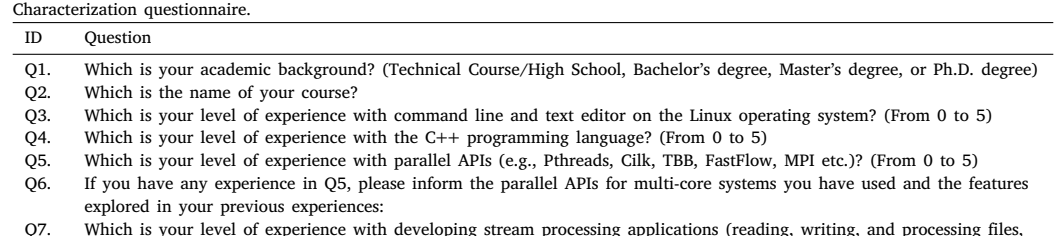

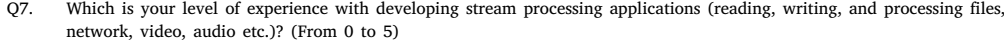

Q8. If you have any experience in Q7, please specify which one you worked on:

#### **Table 3**

<span id="page-9-1"></span>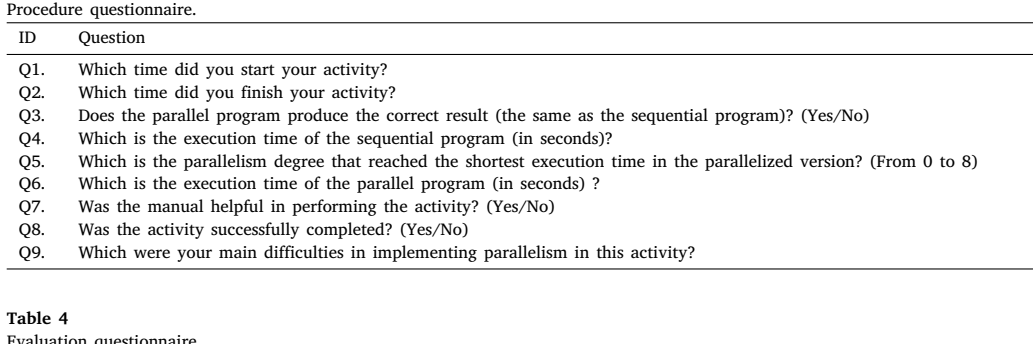

<span id="page-9-2"></span>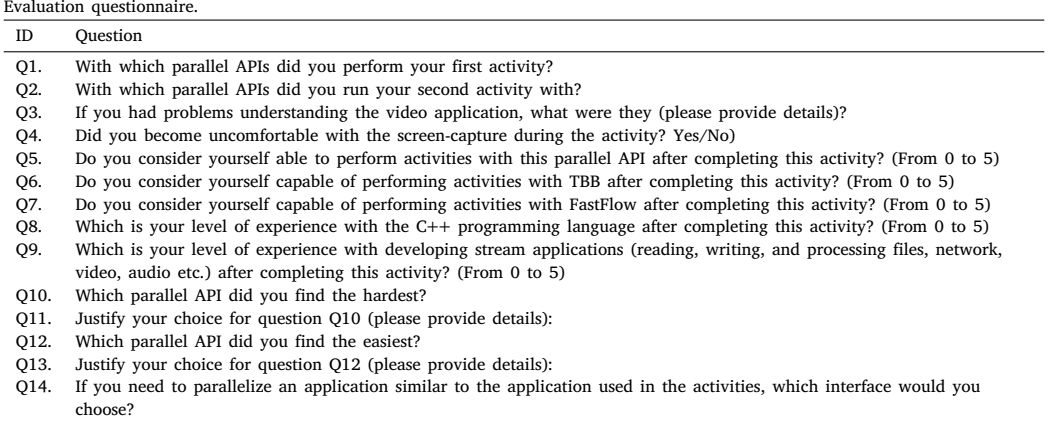

Q15. Justify your choice for question Q14 (please provide details):

• **5:** I have used it in many projects in industry or research (I have theoretical knowledge and many real practical experiences).

One of the criteria to complete the activity was adequately filling out the Procedure questionnaire ([Table](#page-9-1) [3\)](#page-9-1), which was used to compare the parallel application with the sequential version. In addition, the experiment was monitored on the video to verify each participant's development process, such as the time spent reading the manual, developing and debugging. In the end, participants answered a final questionnaire ([Table](#page-9-2) [4\)](#page-9-2) reporting their main difficulties and facilities when performing the proposed activity, their experience level after this, and their satisfaction with the parallel APIs.

## *5.8. Procedure*

<span id="page-9-3"></span>This section presents the procedure of this study. Before a participant began performing the activity, a member of the experiment committee ran the screen-capture script to record the participants' screens during the activity. The participants could only access the folder with the provided material. It was forbidden to consult any material on the Internet for any purpose. Using the cell phone for consultation or distraction during the experiment was prohibited. The participants could only ask technical questions about the experiment. In addition,

a deadline of one day was set for the participants to complete each activity.

In this study, we aimed to assess the usability of parallel APIs to express parallelism in the stream processing application domain rather than evaluate optimizations to achieve more efficient parallelism. Therefore, we defined some criteria for the activity to be considered complete: The participants could only complete the activity if the parallel application achieved a speedup greater than or equal to 3; if the parallel application produced the same result as the sequential version; and if the form was correctly filled out. Additionally, a member of the experimentation committee should verify that the activity has indeed been completed. If the activity has been completed, the member of the experiment committee stops the screen-capture script, collects everything inside the experiment folder, and deletes all records from the computer used.

## *5.9. Experimental setup*

The study participants used multi-core workstations with an Intel<sup>®</sup> Core<sup>TM</sup> 17-4790 processor with eight cores (four physical), 3.6 GHz, and 15.6 GB of RAM. The operating system was Linux Mint 17.3 and G++ compiler version 5. The OpenCV version used was 3.1.0. The parallel APIs used were FastFlow 2.1.3, TBB 4.4.6, and SPar 1.

<span id="page-10-1"></span>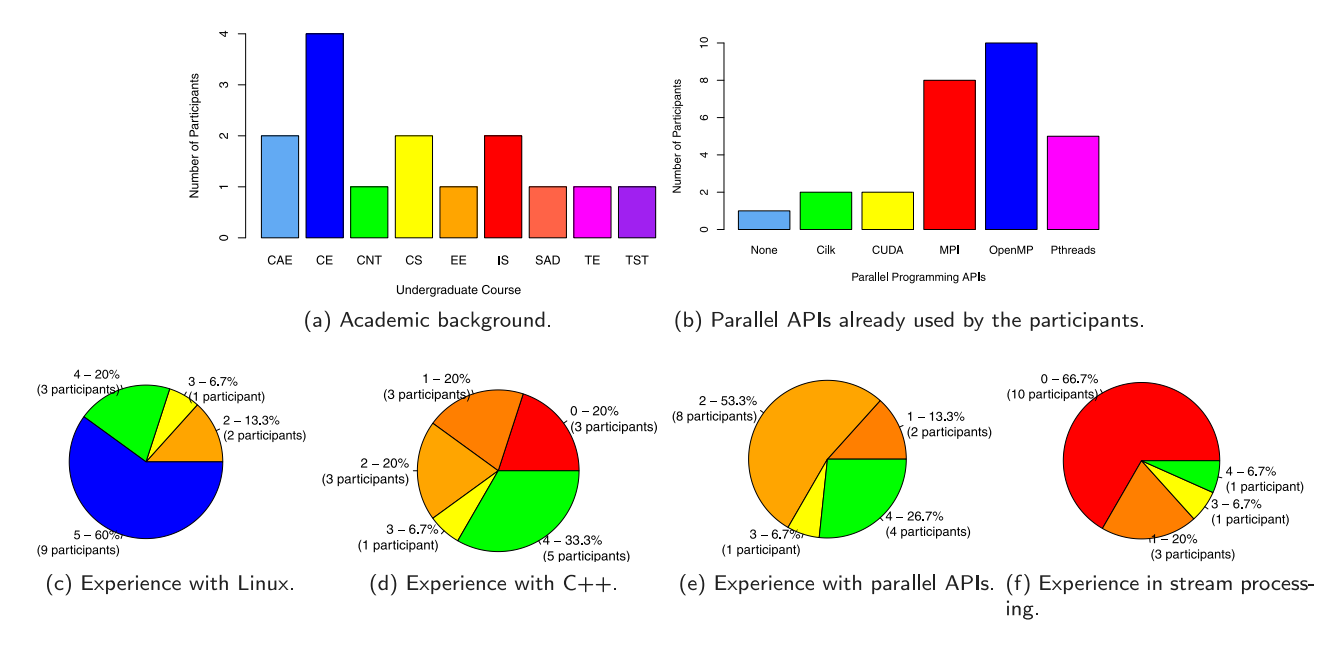

**Fig. 10.** Participants' background.

## <span id="page-10-2"></span><span id="page-10-0"></span>*5.10. Pilot*

A pilot is a test of the experiment plan before performing the execution itself. Generally, in a pilot, the methods and procedures are similar to the target study to produce data that help to evaluate the procedures [[76\]](#page-23-43). In this work, a pilot was conducted with a few participants to guide the future study. These participants were not present in the final experiment. It was essential to adjust environmental problems and fix software issues. With this, we were sure that the procedure would work and that the participants would feel comfortable when performing the activity.

#### *5.11. Experiment execution*

This section presents how the experiment was performed. Experiments to evaluate usability may follow different approaches depending on the factors being evaluated. In this experiment, the participants were divided into three groups (each group with five students), varying the sequence of using the parallel APIs to parallelize the same OpenCV video processing application. The first group used SPar, TBB, and FastFlow; the second group used TBB, SPar, and FastFlow; and the third group used SPar, FastFlow, and TBB. After the experiment, the forms and screen-capture videos were analyzed to obtain data that can be used to evaluate the usability of the parallel APIs.

#### *5.11.1. Participants' profile*

This section presents the profile of the participants in this study. [Fig.](#page-10-0) [10](#page-10-0) details the participants' profiles, bringing participants' responses to the characterization questionnaire (see [Table](#page-9-0) [2](#page-9-0)). [Fig.](#page-10-1) [10\(a\)](#page-10-1) shows that all participants have graduated in one of the following undergraduate courses (Q2): Control and Automation Engineering (CAE), Computer Engineering (CE), Computer Network Technologist (CNT), Computer Science (CS), Electrical Engineering (EE), Information Systems (IS), System Analysis and Development (SAD), Teleinformatics Engineering (TE), and Telecommunications Systems Technologist (TST).

[Fig.](#page-10-0) [10](#page-10-0) also presents the participants' experience levels from 0 to 5 with command line and text editor in the Linux operating system (Q3), with the C++ programming language (Q4), with parallel APIs (Q5), and with the development of stream processing applications (Q7). [Fig.](#page-10-2) [10\(c\)](#page-10-2) shows that all participants are familiar with the Linux operating system, using it in the classroom (2 participants), in personal projects (1 <span id="page-10-3"></span>participant), and some (1 participant) or many (1 participant) projects in industry or research.

[Fig.](#page-10-2) [10\(d\)](#page-10-2) shows that only 3 participants have no experience developing C++ applications, and 3 have only theoretical knowledge. The other participants have already developed some applications using C++ in classroom activities (3 participants), in personal projects (1 participant), and industry or research (5 participants).

[Fig.](#page-10-2) [10\(e\)](#page-10-2) shows that most participants have already used parallel APIs, either to parallelize applications in the classroom (8 participants), on personal projects (1 participant), or in industry or research (4 participants). However, these participants are not experts in parallel programming because they have had a short time in contact with the parallel APIs. In addition, only 2 participants have never used parallel APIs, having only theoretical knowledge about them. [Fig.](#page-10-3) [10\(b\)](#page-10-3) shows that most participants have used parallel APIs for multi-core (OpenMP, Pthreads, and Cilk) and distributed (MPI) systems. Only 2 participants have already developed GPU applications using CUDA. Moreover, only 1 participant has no experience with any parallel APIs.

[Fig.](#page-10-2) [10\(f\)](#page-10-2) shows that most participants (10 participants) have no experience developing stream processing applications or only theoretical knowledge (3 participants). Although 2 participants had practical experience in developing stream processing applications, they are not considered experienced developers in this domain. The main reason is the little contact these participants have with this subject because they usually focus on developing the business logic code and not on developing these types of applications. Therefore, the participants in this group are considered beginners in the stream processing domain and satisfy the target sample of this experiment.

The answers to Q3, Q4, Q5, and Q7 were used to divide the groups of this experiment. An analysis of variance (ANOVA) was performed to verify if the division of the groups is close to equal. Two hypotheses were considered: the null hypothesis  $(H_0)$  stating that there are no differences between the experimental condition means, and the alternative hypothesis  $(H_1)$  stating that some means of the experimental condition are different. Given the conventional significance level ( $\alpha$ ) of 0.05, the ANOVA was applied for each question [[38,](#page-23-5)[77\]](#page-23-44). [Table](#page-11-1) [5](#page-11-1) shows that all *P*-values are greater than  $\alpha$ , so all  $H_0$  can be accepted. Therefore, there is no significant difference among the three groups, and the division of participants was done in a balanced way.

<span id="page-11-2"></span>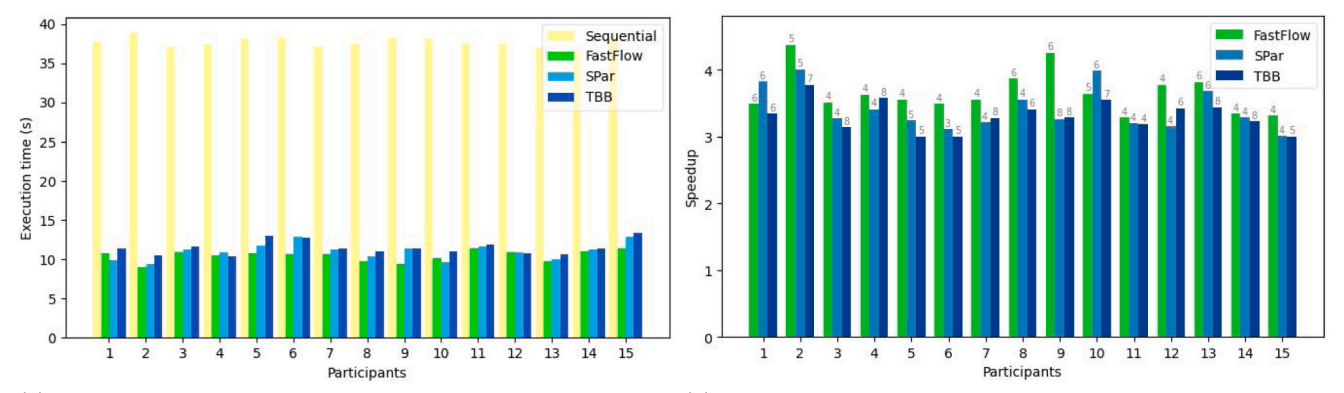

(a) Average execution time of the sequential applications and execution(b) Speedup achieved by the applications parallelized by each particitime of the parallelized applications by the participants. pant using FastFlow, SPar and TBB. The labels on each bar represent the number of threads used to run each of the versions.

**Fig. 11.** Execution time and performance achieved by each participant using FastFlow, SPar, and TBB.

<span id="page-11-1"></span>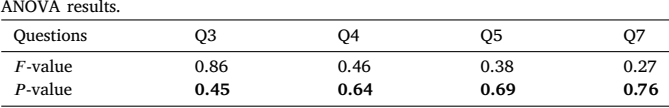

#### *5.11.2. Effectiveness*

This section presents the effectiveness evaluation, which refers to the accuracy and completeness in which the participants achieve the specified objectives [[65](#page-23-32)]. In this study, the participants' objective was to parallelize a video processing application using the parallel APIs FastFlow, SPar, and TBB. Furthermore, this goal would only be achieved if the participant met the three criteria presented in Section [5.8:](#page-9-3) performance, program correctness, and the correct completion of the Procedure questionnaire ([Table](#page-9-1) [3\)](#page-9-1).

The speedup was calculated to evaluate performance by dividing the sequential execution time  $(Q4)$  by the parallel execution time  $(Q6)$  [[5](#page-22-4)]. [Fig.](#page-11-2) [11\(a\)](#page-11-2) shows that all participants could reduce the execution time of the parallel applications. In addition, [Fig.](#page-11-3) [11\(b\)](#page-11-3) shows that all applications developed by the participants achieved the minimum required performance (speedup  $\geq$  3) using the three parallel APIs. Each participant used a certain number of threads shown on each bar's label in the graph. However, this speedup is not necessary the optimal performance. To achieve more performance would require the participants to have more knowledge about the architecture, which is beyond the scope of this study. Therefore, we did not ask for the maximum speedup but only the minimum speedup as an indicator of parallelization success and the conclusion of the activity.

In order to evaluate the correctness of a program, it is necessary to verify if its execution against a known input generates the expected output [[38\]](#page-23-5). All participants were able to parallelize the application in order to produce the expected output using the three parallel APIs. In addition, the Procedure questionnaire was adequately filled out by all participants. Therefore, FastFlow, SPar, and TBB showed effectiveness in this study. Thanks to our pilot experiment.

#### **6. Development effort analysis**

<span id="page-11-0"></span>This section presents the evaluation of the effort required to develop a video processing application using FastFlow, SPar, and TBB. Development effort is usually evaluated considering the time required to develop an application. In Q1 and Q2 of the Procedure questionnaire ([Table](#page-9-1) [3\)](#page-9-1), a participant must inform the start and end time of the activity, which can be used to calculate the total development time. However, the effort to develop an application includes several activities, such as planning, coding, and debugging. Therefore, in this study,

<span id="page-11-3"></span>we analyzed the time taken for each of the activities performed by the participants during the development of the video processing application rather than evaluating the total development time.

Eight factors were collected from the screen-captured videos to assess the development effort: time to answer the form, time accessing the material available, time to understand the application code, time to read the procedure description, development time, debugging time, number of executions, and error types. To analyze the first seven metrics, we performed a paired hypothesis test. To analyze the error types, we used descriptive statistics. In addition, the programming errors analyzed were divided between compile-time errors and programming logic errors.

## *6.1. Hypothesis test*

The development effort is a factor that must be evaluated to determine the usability of a parallel API [[65\]](#page-23-32). To assess this factor, we considered the time taken by participants to complete the following activities in seconds: time to answer the form, time accessing the material provided, time to understand the application code, time to read the procedure description, development time, and debugging time. The time for testing and running the application was not measured, as the participants would leave the application running and continue to perform other activities, e.g., accessing the material provided. Instead of these metrics, the number of executions of the application was measured. This metric represents how many times a participant has tested the parallel application until they can reduce the execution time by up to three times the execution time of the sequential version.

[Fig.](#page-12-0) [12](#page-12-0) shows the box plots for each of the metrics evaluated. Based on the box plots, it can be seen that the lowest medians for the time to answer the form, time to access the provided material, development time, debugging time, and the number of executions were obtained when participants used SPar. On the other hand, when they use FastFlow, the lowest medians were obtained for the time spent understanding the application code and reading the procedure description. Since the value of the medians alone cannot determine which parallel API offers the best usability, it is necessary to perform a hypothesis test.

To verify whether the data collected has a normal distribution or not, we first performed the Shapiro–Wilk test at the conventional significance level ( $\alpha$ ) of 0.05 [\[70](#page-23-37)]. This test was chosen because it is one of the most powerful tests for all distribution types and is independent of sample sizes [[78\]](#page-23-45). Two hypotheses were considered:  $H_0$  stating that the samples show a normal distribution, and  $H_1$  stating that the samples do not have a normal distribution. [Table](#page-12-1) [6](#page-12-1) shows the results of the Shapiro–Wilk normality test. The  $P$ -values greater than 0.05 are

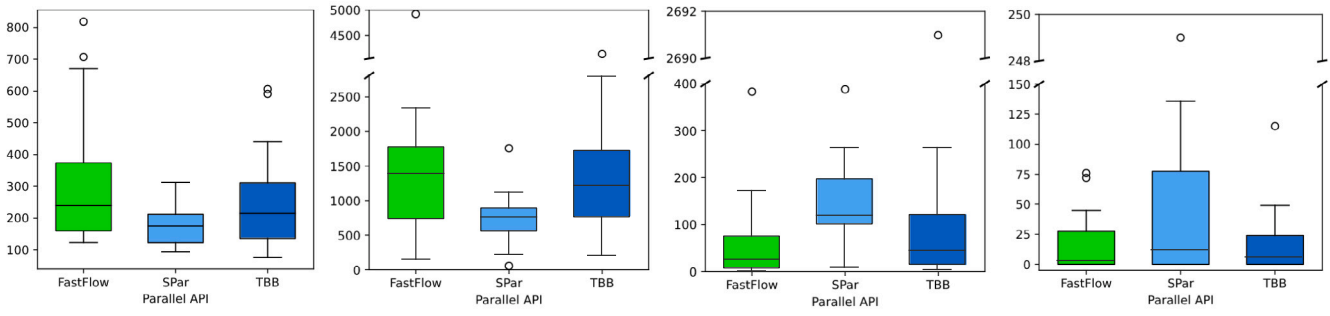

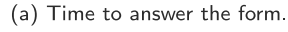

(b) Time accessing the material pro-(c) Time to understand the applica-(d) Time to read the procedure devided. tion code. scription.

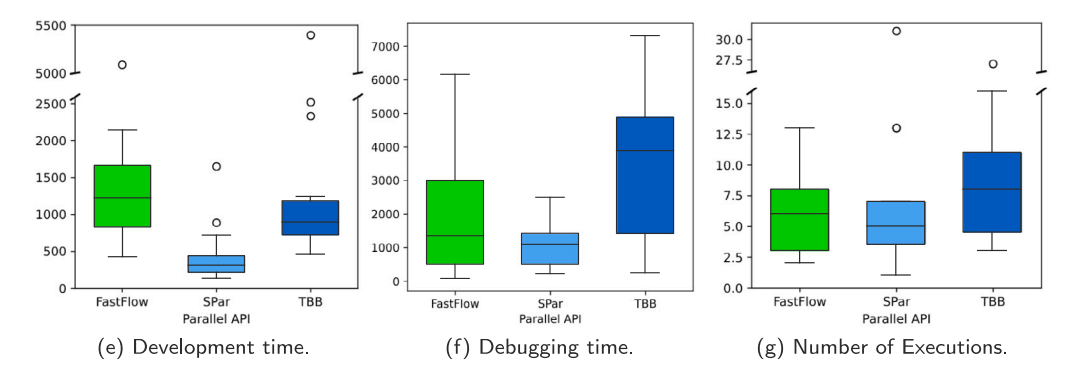

Fig. 12. Box Plot for the times collected in the experiment.

<span id="page-12-3"></span><span id="page-12-1"></span><span id="page-12-0"></span>Shapiro–Wilk and Hypothesis Test.

| Metrics                                     | Shapiro-Wilk    |                 |                 | Hypothesis Test |                 |                                          |  |  |  |
|---------------------------------------------|-----------------|-----------------|-----------------|-----------------|-----------------|------------------------------------------|--|--|--|
|                                             | SPar            | FastFlow        | TBB             | SPar x FastFlow | SPar x TBB      | <b>FastFlow x TBB</b><br><i>p</i> -value |  |  |  |
|                                             | <i>p</i> -value | <i>p</i> -value | <i>p</i> -value | <i>p</i> -value | <i>p</i> -value |                                          |  |  |  |
| Time to answer the form (s)                 | 0.5166          | 0.0033          | 0.0286          | 0.0353          | 0.1914          | 0.6788                                   |  |  |  |
| Time accessing the material provided (s)    | 0.4828          | 0.0085          | 0.0811          | 0.0026          | 0.0147          | 1.0000                                   |  |  |  |
| Time to understand the application code (s) | 0.3586          | 0.0001          | 4.06E-07        | 0.0170          | 0.2524          | 0.2524                                   |  |  |  |
| Time to read the procedure description (s)  | 0.0010          | 0.0002          | 0.0001          | 0.0618          | 0.1959          | 0.8753                                   |  |  |  |
| Development time (s)                        | 0.0003          | 0.0004          | $4.82E - 0.5$   | 0.0006          | 0.0067          | 0.6788                                   |  |  |  |
| Debugging Time (s)                          | 0.5247          | 0.0333          | 0.2026          | 0.0730          | 0.0012          | 0.1688                                   |  |  |  |
| Number of Executions                        | 0.0003          | 0.1289          | 0.0068          | 0.7257          | 0.2778          | 0.1015                                   |  |  |  |
|                                             |                 |                 |                 |                 |                 |                                          |  |  |  |

presented in bold in [Table](#page-12-1) [6.](#page-12-1)  $H_0$  can be accepted for these cases because the samples have a normal distribution. For all other cases, the  $P$ -values are less than  $\alpha$ , so  $H_0$  can be rejected because these samples do not have a normal distribution.

Considering the hypotheses presented in Section [5.4,](#page-8-1) we performed a paired hypothesis test for two samples [\[79](#page-23-46)]: SPar versus FastFlow, SPar versus TBB, and FastFlow versus TBB. The hypothesis test between SPar and TBB was performed using the parametric Student's  $t$ -test for the time to consult material and debugging time because the samples have a normal distribution for such metrics. For all other cases, the non-parametric Wilcoxon test was performed. The  $t$ -test evaluates the hypotheses considering the populations' mean, while the Wilcoxon test considers the medians [\[70](#page-23-37),[79](#page-23-46)].

[Table](#page-12-1) [6](#page-12-1) also shows the results of the Wilcoxon and  $t$ -test considering a conventional  $\alpha$  of 0.05. For the metric time to answer the form, the P-value is greater than  $\alpha$  for SPar versus TBB, and FastFlow versus TBB (in bold). So, there is no significant difference with respect to the time spent by the participants to answer the form in the activities using SPar and FastFlow compared to the TBB activity. Between SPar and FastFlow, the *P*-value is smaller than  $\alpha$ , so there is a significant difference between these results. The time spent by participants to answer the questionnaire during the FastFlow activity may have been longer due to the volume of information reported by the participants.

<span id="page-12-2"></span>For the time accessing the material provided, the  $P$ -value is 1 (greater than  $\alpha$ ) for FastFlow versus TBB. Therefore, there is no difference between the time spent by the participants studying the FastFlow and TBB APIs. On the other hand, the P-value is less than  $\alpha$  for SPar versus FastFlow and TBB, confirming the results in [Fig.](#page-12-2) [12\(b\)](#page-12-2). Therefore,  $H_0$  <sub>study</sub> can be rejected because the effort in accessing the material for learning FastFlow, TBB, and SPar were not equal. It was lower for SPar.

As can be seen in [Table](#page-12-1) [6,](#page-12-1) the *P*-value is greater than  $\alpha$  for SPar versus TBB, and FastFlow versus TBB (in bold). Therefore, there is no significant difference in the time spent by the participants to understand the sequential application in the activity using TBB compared to SPar and FastFlow. However, when comparing SPar with FastFlow, the *P*-value is lower than the  $\alpha$  value, confirming there is a significant difference between the time spent by participants to understand the sequential application code in each of the activities. These results highlight that the effort to understand the sequential application was the lowest in the activity using FastFlow because two groups finished the activity using it.

As seen in [Table](#page-12-1) [6](#page-12-1), the *P*-value is greater than  $\alpha$  for the time to read the procedure description in all cases. Therefore,  $H_{0_{\text{read}}}$  cannot be accepted, although the time spent by the participants reading the procedure description is different for each of the parallel APIs used ([Fig.](#page-12-2)  $12(d)$ ). These results show that the effort to understand the study

<span id="page-13-0"></span>The most frequently occurring compile-time errors in the activity using SPar.

| ID<br>Group | 2                        | $\mathfrak{D}$ | 3<br>3 | 4<br>3 | 5<br>3            | 6<br>$\overline{2}$ |    | 8<br>3 | 9<br>$\overline{2}$ | 10<br>2 | 11<br>3       | 12            | 13<br>$\overline{2}$ | 14 | 15             | Type                                  | Description                                                                                    | No. |
|-------------|--------------------------|----------------|--------|--------|-------------------|---------------------|----|--------|---------------------|---------|---------------|---------------|----------------------|----|----------------|---------------------------------------|------------------------------------------------------------------------------------------------|-----|
|             | $\overline{7}$           | 9              | 9      | 10     | 8                 | 6                   | 12 | 3      |                     | 4       | 7             | 34            | 2                    | 26 | 15             | Variable was not<br>declared          | A variable was called inside<br>ToStream/Stage but is not in<br>the required Input/Output      | 156 |
|             |                          |                | 43     |        |                   |                     |    |        |                     |         |               | 39            | 33                   |    |                | A compilation<br>directive is missing | The OpenCV compile directive is<br>missing from the command line                               | 115 |
|             | 12                       |                |        |        |                   |                     |    |        |                     |         | 6             | 24            |                      |    | 12             | Invalid character                     | A character was copied from the<br>PDF file                                                    | 60  |
|             | $\overline{\phantom{0}}$ |                |        |        |                   | 6                   | 3  |        | $\mathfrak{D}$      |         | $\mathbf{2}$  | $\mathbf{2}$  |                      |    | $\overline{2}$ | Expected ]                            | There is no closing bracket (J) at<br>the end of annotation or a syntax<br>error has been made | 19  |
|             |                          |                |        |        | $\mathbf{\Omega}$ |                     | C  |        |                     |         |               | $\mathcal{D}$ |                      |    |                | Expected }                            | A closing curly bracket (}) is<br>missing at the end of annotation                             | 17  |
|             |                          |                |        |        |                   |                     |    |        |                     |         | $\mathcal{D}$ |               |                      |    | $\mathfrak{D}$ | Annotation with<br>syntax error       | There is a syntax error in the<br>annotation, e.g., a letter or a<br>parenthesis is missing    | 14  |
|             |                          |                |        |        |                   |                     |    |        |                     |         | $\mathcal{P}$ |               |                      |    | $\overline{2}$ | Expected {                            | An opening curly bracket ({) is<br>missing after an annotation                                 | 13  |
|             |                          |                |        |        |                   |                     | 10 |        |                     |         |               |               |                      |    |                | Variable was not                      | The required variables are not in                                                              | 11  |

received the Input to the compute OpenCV functions – – – – – – – – 1 – 2 4 3 – 1 Unrecognized command line option 4.86cmA compile flag is in the wrong place or its syntax is wrong 11 – – – – – – 2 – – – – 2 3 – 2 Semantic error in ToStream At least one Stage attribute must be declared inside ToStream 9

procedure is greater for the activity using SPar because two groups started the activity using it. However, it was possible to demonstrate through a hypothesis test that there is no significant difference between the efforts spent by the participants to understand the procedure in each of the activities.

For the development time, the  $P$ -value is less than  $\alpha$  for SPar versus FastFlow, and SPar versus TBB. Therefore,  $H_{0\_dev}$  should be rejected because there is a significant difference in the time required to develop an application with SPar regarding FastFlow and TBB. The  $P$ -value is greater than  $\alpha$  for FastFlow versus TBB, so there is no significant difference between the time spent by the participants to develop the applications using both APIs. These results highlight that the effort to parallelize the application was lower using SPar than FastFlow and TBB.

For debugging time, the *P*-value is greater than  $\alpha$  for SPar versus FastFlow, and FastFlow versus TBB (in bold). Therefore, there is no significant difference between the medians. Although the debugging time for the applications developed with SPar is the shortest (see [Fig.](#page-12-3)  $12(f)$ ), from the hypothesis test, it is possible to show that there is a significant difference only between the debugging times of SPar and TBB ( $P$ -value = 0.0012 < 0.05). There is no significant difference between the debugging times of SPar and FastFlow. Then these results highlight that the effort to correct programming errors is lower for SPar and FastFlow.

In all comparisons, [Table](#page-12-1) [6](#page-12-1) shows that the *P*-value is greater than  $\alpha$ for the number of executions. Although the participants have executed a smaller number of times the application parallelized with SPar con-cerning the other parallel APIs ([Fig.](#page-12-3)  $12(g)$ ), from the hypothesis test, it was possible to show that there is no significant difference in the number of times the applications were executed. These results highlight that the effort to test the applications parallelized with FastFlow, SPar, and TBB was equal.

## *6.2. Compile-time errors*

<span id="page-13-1"></span>This section shows the results of compile-time errors collected from the screen-captured videos.

#### *6.2.1. Common compile-time errors in SPar*

[Table](#page-13-0) [7](#page-13-0) shows the most common compile-time errors made by the participants in the activity using SPar. A compile-time error occurred when participants tried to call a variable within the scope of an ID attribute (ToStream or Stage), but this variable was not declared within its scope or as a global variable (156 times). Some participants did not inform the correct variables to the Input and Output, resulting in a compilation error (11 times).

When the participant did not use the OpenCV flag (-cflags opencv') and library (-libs opencv') on the command line to compile the code, a linker error occurred (115 times). Since the linker errors do not allow the execution of the code as well as the compiletime errors, they were included in [Table](#page-13-0) [7](#page-13-0). Some participants also used the SPar compile flag (-spar\_blocking) in the wrong place on the command line, or there was a syntax error in it, resulting in a compiletime error (11 times). In addition, invalid characters were also found in the code, resulting in compile-time errors 60 times.

In SPar, the annotated region must be between curly brackets ({…}), and the annotations must be declared using double brackets ([[attr-list]]) [[32\]](#page-22-25). Compile-time errors occurred when some participants did not use a curly bracket at the beginning of the annotated region (13 times) or at the end of the annotated region (17 times). Compile-time errors also occurred when some participants did not put a closing bracket (]) at the end of annotation, or put it in an incorrect place (19 times), or there was a syntax error in the SPar annotation (14 times). Some participants annotated the code using only the ToStream annotation, which also resulted in an error. SPar semantic requires that at least one Stage is within an annotated region (ToStream).

## *6.2.2. Common compile-time errors in FastFlow*

[Table](#page-14-0) [8](#page-14-0) shows the most common compile-time errors made by participants in the activity using FastFlow. A compile-time error occurred when the participants called a local variable (usually declared in the main function of the program) within a stage (160 times). As with the SPar, some participants copied the example code from the manual (in PDF format), resulting in compile-time errors (46 times). A participant

<span id="page-14-0"></span>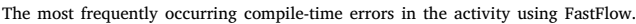

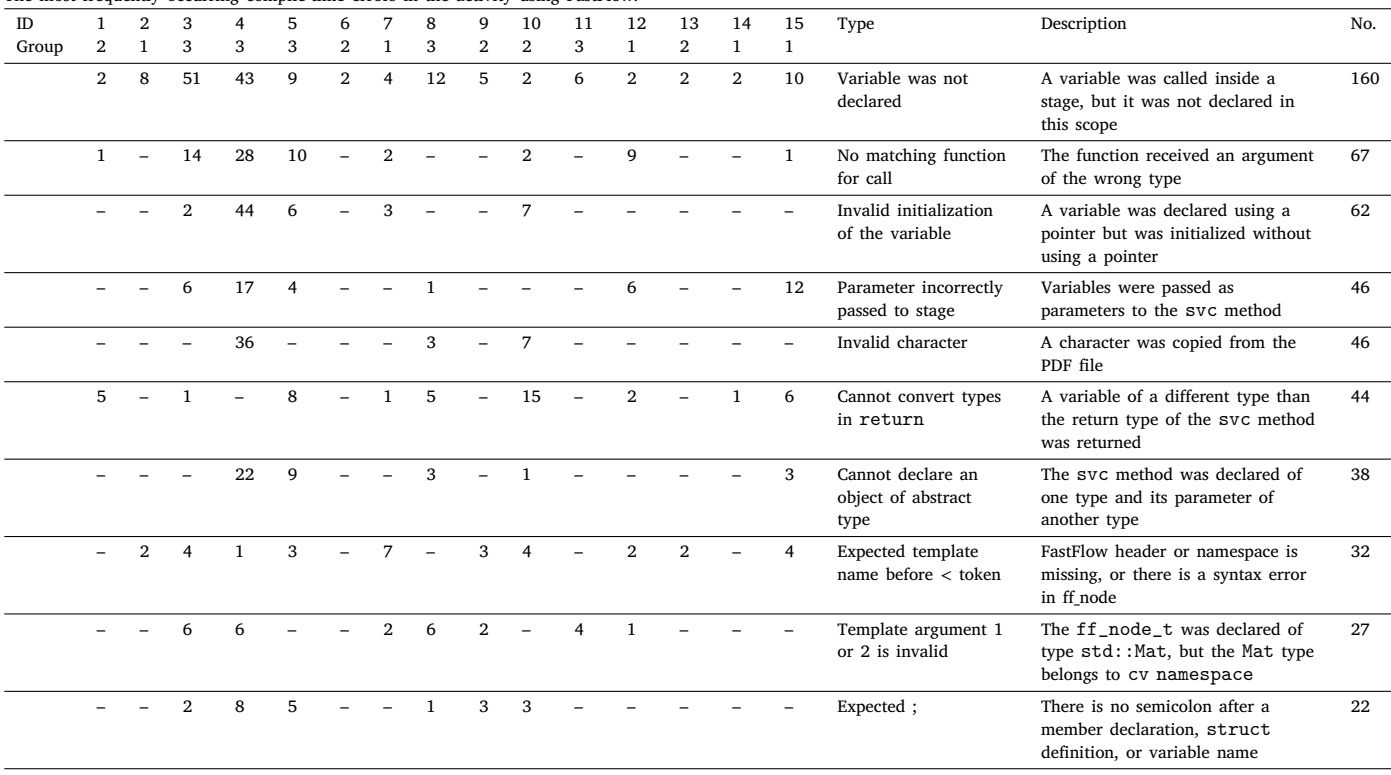

forgot the semicolon at the end of a variable, class, or struct declaration (22 times).

In FastFlow, each stage has an svc method, which has a pointer as a parameter. We observe that some participants tried to pass variables as parameters to the svc method, resulting in compile-time errors (46 times). Some participants tried to return a variable of a different type than the svc method returns (44 times). Some participants passed an argument of the wrong type to a function or method (67 times). Other participants declared a variable using a pointer, but they called it without using the pointer (62 times).

Moreover, other participants forgot to include the header files of the FastFlow libraries (#include <ff/pipeline.hpp> and #include <ff/farm.hpp>), or they did not include the using namespace ff; directive, resulting in a compile-time error (32 times). When the participant declared the ff\_node\_t of type std::Mat (ff\_node\_t<std::Mat>), a compile-time error occurred (27 times) because the Mat type belongs to the cv namespace and not the std namespace.

## *6.2.3. Common compile-time errors in TBB*

[Table](#page-15-0) [9](#page-15-0) shows the most frequently compile-time errors made by participants in the activity using TBB. In TBB, each stage can be modeled as classes extending the tbb::filter. The most common error made by the participants was calling a variable declared in the main function within a stage (243 times). In TBB, each stage class needs to implement the virtual operator method, which has a pointer as a parameter. A compile-time error occurred when some participants declared the operator method of a given data type and its parameter of another type, e.g., void \*operator(Mat\* item) (44 times). An error also occurred when a variable was declared using a pointer, but it was called in the code without a pointer (33 times).

Other participants passed an argument of the wrong type to a function or method (89 times). In addition, a linker error occurred when a participant did not use the OpenCV flag  $(-c\texttt{flags}\,\texttt{operator}^t)$ , OpenCV and TBB libraries (-libs opencv'-ltbb) on the command line when compiling the code (73 times).

In the middle and last stages of TBB, the static\_cast operation must be used to convert the void pointer to the Mat data type, and the new command must be used to allocate memory for the void pointer. We observed that some participants did not use the static\_cast (54 times) command, or they did not use static\_cast or new commands correctly (68 times), or there was a syntax error in the static\_cast command (41 times), resulting in compile-time errors. Some participants did not use the static\_cast command to convert the void pointer to the <vector>Mat data type before calling spl[0].type, resulting in another compile-time error (45 times). Finally, some participants tried to return a different variable type from the return type of the operator method.

## *6.3. Programming logic errors*

Types of programming errors are divided between runtime errors and compile-time errors [\[80](#page-23-47)]. The compile-time errors collected from the screen-captured videos were discussed in the previous section (Section [6.2](#page-13-1)). On the other hand, the runtime errors occur while a program is running and, in most cases, are caused by programming logic errors. This section shows the results of programming logic errors, which occur because of some flaw in the program logic and causes incorrect, unexpected, or unintended output [[80\]](#page-23-47).

## *6.3.1. Common logic errors in SPar*

[Table](#page-15-1) [10](#page-15-1) shows the programming logic errors made by participants in the activity using SPar. It also presents some programming logic errors in C++ language. The most recurrent error made by participants was to pass the global variables inputVideo and outputVideo as parameters of the Input and/or Output attributes of ToStream or a Stage (20 times). Thus, the output video could not be generated.

The stream processing logic foresees the creation of at least three stages for the video processing application in this study: a first stage for reading an input video frame, a middle stage for extracting the green channel from the video, and a last stage for writing the frame to the output video. If less than three stages are created, the read and write

<span id="page-15-0"></span>The most frequently occurring compile-time errors in the activity using TBB.

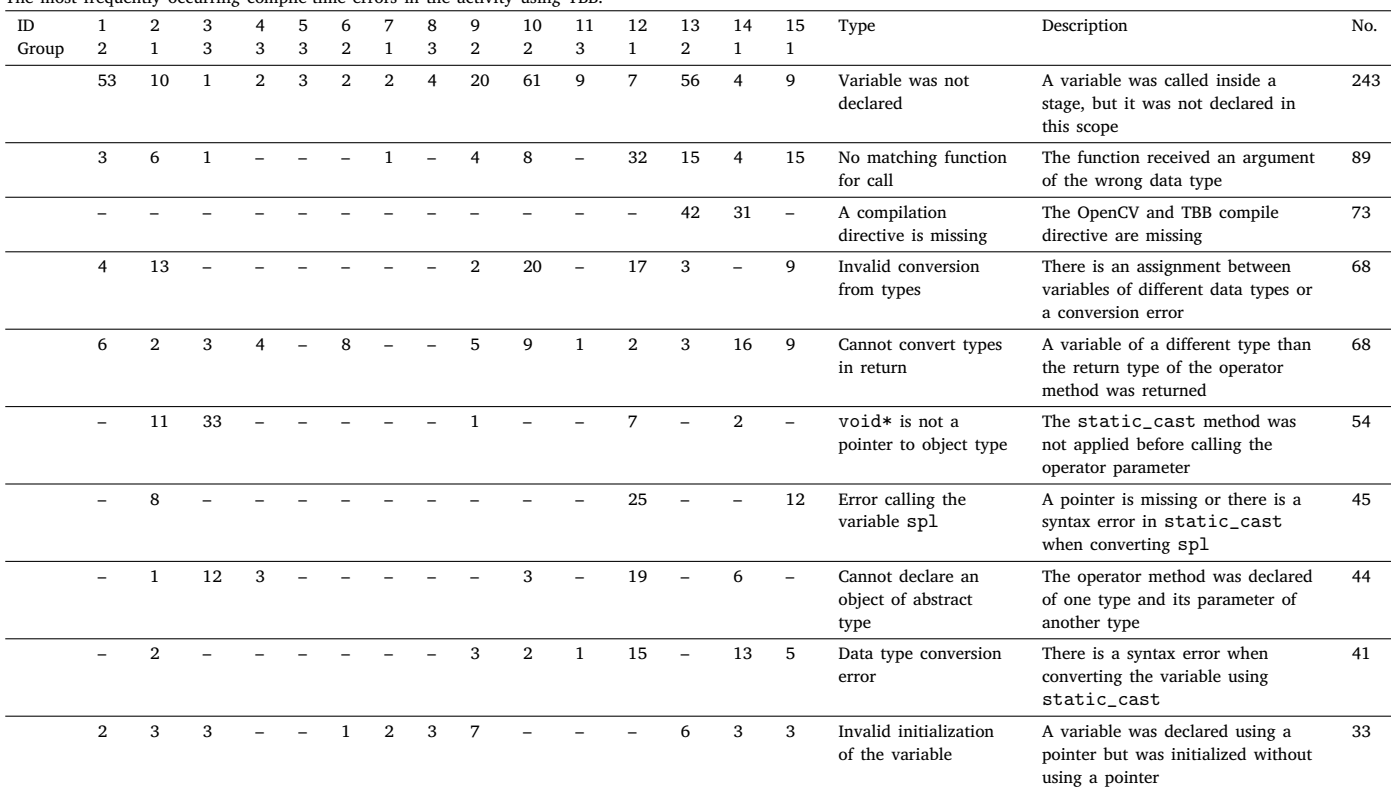

#### **Table 10**

<span id="page-15-1"></span>The most frequently occurring programming logic errors in the activity using SPar. ID 1 2 3 4 5 6 7 8 9 10 11 12 13 14 15 Type Description No. Group 2 1 3 3 3 2 1 3 2 2 3 1 2 1 1 – 5 – 2 2 – 2 – 1 3 – 5 – – – Global variable in Input/Output Global variables in the Input/Output prevent the generation of the output video 20  $5 - - - - - 5$   $3 - 5$  Less than three stages Reading, extracting and writing operations are performed in one or two stages 19 – 4 – – – – – – – – – 6 – – 5 Replicate attribute at the wrong stage Replicate attribute is used in the frame reading stage or the frame writing stage 15 – 3 – – – – – – 1 1 2 2 – 3 1 Variable in Output and not in Input A variable was placed in the Output of the Stage/ToStream instead of the Input 13 9 – – – – – – – – – 1 – – – – Wrong variable in Input A variable must be consumed in a Stage, but another variable was placed in Stage Input 10 1 5 – – – – – – – – – – – – SPar flag on execution command line The Spar -spar\_ordered flag was used in the command line for the execution 6 – – – – – – – – – – – 1 – 3 – The incorrect region was parallelized A region of the code that does not perform stream processing has been parallelized 4 4 – – – – – – – – – – – – – – Wrong variable in Output A variable must be produced for the next Stage but it is not in the current Stage Output 4

operations must be performed together with the processing operation. Therefore, the Replicate attribute cannot be used, and no parallel processing can be applied. The participants implemented less than three stages 19 times. Some participants also tried to create more than three stages. Although it was not a programming logic error, it did affect the performance of the application. Moreover, when the Replicate

attribute was used in the reading and writing stages (first and last stages), the application execution was suddenly interrupted.

We observed that some participants produced logic errors because they could not understand the producer/consumer relation and data dependency with the Input and Output attributes. For example, they provided wrong/unused variables as arguments for these attributes.

<span id="page-16-0"></span>The most frequently occurring programming logic errors in the activity using FastFlow.

| ID<br>Group | 1<br>$\boldsymbol{2}$    | $\overline{2}$<br>1 | 3<br>3         | $\overline{4}$<br>3 | 5<br>3         | 6<br>$\overline{2}$ | $\mathbf{1}$   | 8<br>3       | $\mathbf{Q}$<br>$\overline{2}$ | 10<br>$\overline{2}$ | 11<br>3 | 12<br>$\mathbf{1}$ | 13<br>$\overline{2}$ | 14<br>$\mathbf{1}$ | 15<br>$\mathbf{1}$ | Type                                              | Description                                                                                        | No. |
|-------------|--------------------------|---------------------|----------------|---------------------|----------------|---------------------|----------------|--------------|--------------------------------|----------------------|---------|--------------------|----------------------|--------------------|--------------------|---------------------------------------------------|----------------------------------------------------------------------------------------------------|-----|
|             | 3                        | $\mathbf{1}$        | 12             | 13                  | 3              |                     | 4              | 3            | 3                              | 3                    | 6       | 5                  | 3                    |                    | 11                 | ff_node_t declared<br>with the wrong type         | The ff_node_t was not declared<br>of type Mat                                                      | 70  |
|             | 3                        |                     |                |                     | $\mathbf{1}$   | $\mathbf{1}$        |                |              |                                | 5                    |         | $\mathbf{R}$       |                      | $\mathbf{1}$       |                    | return *variable<br>or return<br><i>kvariable</i> | The pointer or the address of a<br>local variable has been returned                                | 19  |
|             |                          |                     |                | 15                  |                |                     |                |              |                                |                      |         | 3                  |                      |                    |                    | Parameters of Stage<br>in svc method              | Variables were passed as<br>parameters of a stage inside the<br>syc virtual method                 | 18  |
|             | 3                        |                     | 3              |                     |                |                     |                |              |                                |                      |         |                    |                      |                    | 3                  | One of the stages is<br>missing                   | In the main function, one of the<br>stages was not called within the<br>template class             | 15  |
|             | $\overline{\phantom{0}}$ | $\overline{2}$      | 2              | 3                   |                | $\overline{2}$      | $\overline{2}$ | $\mathbf{1}$ | $\mathbf{1}$                   |                      |         |                    |                      |                    |                    | ff_Pipe/Farm<br>declared with the<br>wrong type   | The ff_node_t class was<br>declared of Mat type but the<br>ff_Pipe/Farm template class<br>was not  | 14  |
|             | 3                        |                     | 4              | 3                   |                |                     |                |              |                                | 2                    |         |                    |                      |                    |                    | The return<br>command is missing                  | The first stage returns EOS, the<br>middle returns the stream item,<br>and the last returns GO ON  | 12  |
|             |                          |                     | $\overline{2}$ | $\mathbf{1}$        | $\mathfrak{D}$ |                     | $\mathfrak{D}$ | $\mathbf{1}$ |                                | $\overline{2}$       |         |                    |                      |                    |                    | Wrong return                                      | A variable must be received by the<br>next stage but it is not returned by<br>the current stage    | 11  |
|             |                          |                     |                |                     |                |                     |                |              |                                | 3                    |         |                    |                      |                    |                    | The delete<br>command is missing                  | In FastFlow, the last stage must<br>contain the delete item<br>command before returning GO_ON      | 10  |
|             | $\mathbf{1}$             |                     |                |                     |                |                     |                |              |                                |                      |         |                    |                      |                    | $\mathbf{1}$       | Pipeline was not run                              | The method<br>run_and_wait_end() was not<br>called to execute the Pipeline in<br>the main function | 5   |
|             |                          |                     |                |                     |                |                     |                |              |                                |                      |         |                    |                      |                    |                    |                                                   |                                                                                                    |     |

Another logic error committed by participants was to parallelize the incorrect region of the application code. Finally, there was a commandline logic error because they were specified -spar\_ordered in the correct order.

## *6.3.2. Common logic errors in FastFlow*

[Table](#page-16-0) [11](#page-16-0) shows the most frequently programming logic errors made by participants during the activity using FastFlow. A programming logic error occurred when the participants declared the ff\_node\_t class with a data type other than Mat\* type (70 times). In addition, some participants tried to provide a variable within a stage as a parameter to the svc method (18 times) and not to the stage() constructor method.

Some participants had difficulty using the return command at the end of each FastFlow stage, producing logic errors. Some participants forgot to return EOS in the first stage, the variable produced by the middle stage for the last stage, or GO\_ON in the last stage (12 times). Some participants did not return the expected variable (11 times), returned a pointer to a variable (return \*variable) or the address of a local variable (return &variable) (19 times). Also, some participants forgot to use the delete command in the last stage (10 times) to deallocate memory before call return GO\_ON.

In FastFlow, each stage that will be executed must be specified in the ff\_Pipe<> or ff\_Farm<> methods. Some participants did not include one of the stages in Pipeline or Farm, producing a logic error (15 times). Other participants declared in the main function a Pipeline or Farm pattern of a different data type from the ff\_node\_t class data type (14 times). Finally, some participants also produced logic errors when they did not execute the Pipeline or Farm using the run\_and\_wait\_end() method in the main function (5 times).

## *6.3.3. Common logic errors in TBB*

[Table](#page-17-1) [12](#page-17-1) shows the programming logic errors most frequently made by participants in the activity using TBB. A logic error occurred when the participants parallelized code regions that should remain sequential

in the main function (97 times). As mentioned above, the stream processing logic provides for the creation of at least three stages for the video processing application in this study, and only the intermediate stage can be processed in parallel. When the parallel filter was used in the first and last stages (reading and writing), the application execution was suddenly interrupted (19 times). On the other hand, when less than three stages were created, the reading or writing operations were performed together with the processing operation, producing the error when participants used the parallel filter (16 times). Some participants also created more than three stages, affecting the performance of the application.

In TBB, the parameters of a filter class had to be provided within the stage() construct method (e.g., stage1(int channel) :c(channel)). Some participants incorrectly provided a variable as a parameter to a stage incorrectly (97 times) or a variable as a parameter to the operator method (31 times). We also observed logic errors due to incorrect use of the return command by participants (29 times), resulting in the suddenly interrupted execution of the application. In addition, there were errors related to the delete command usage. Some participants did not use the delete command for deallocating memory in the last stage (7 times) or used it in the wrong stage (5 times).

After creating the classes for each stage, the objects of the stages had to be declared and added to the Pipeline (in order) through the add\_filter command. Some participants did not add one of the stages to the Pipeline (12 times), resulting in the application execution being interrupted. At last, segmentation faults occurred when several instances of the same stage were added to the Pipeline. Moreover, if a stage was not instantiated in the main function, it could not be added to the Pipeline using the add\_filter command (see [Fig.](#page-3-1) [5\)](#page-3-1) (6 times).

<span id="page-17-1"></span>The most frequently occurring programming logic errors in the activity using TBB.

|             |                                |                | $\cdots$     |        |              |                     |              |                |                     |                      |                        |              |                      |                    |                    |                                                     |                                                                                                |                |
|-------------|--------------------------------|----------------|--------------|--------|--------------|---------------------|--------------|----------------|---------------------|----------------------|------------------------|--------------|----------------------|--------------------|--------------------|-----------------------------------------------------|------------------------------------------------------------------------------------------------|----------------|
| ID<br>Group | $\mathbf{1}$<br>$\overline{2}$ | $\overline{2}$ | 3<br>3       | 4<br>3 | 5<br>3       | 6<br>$\overline{2}$ | 7            | 8<br>3         | 9<br>$\overline{2}$ | 10<br>$\overline{2}$ | 11<br>3                | 12<br>1      | 13<br>$\overline{2}$ | 14<br>$\mathbf{1}$ | 15<br>$\mathbf{1}$ | Type                                                | Description                                                                                    | No.            |
|             | 45                             |                |              |        |              |                     |              |                | 5                   | 37                   |                        |              | 10                   |                    | $\equiv$           | Incorrect<br>computations inside<br>the stage       | Computations that should continue<br>in the main function were placed<br>within the stages     | 97             |
|             | 4                              |                |              |        |              | $\overline{2}$      | $\mathbf{1}$ |                |                     | 18                   |                        | 22           |                      |                    |                    | The stage is receiving<br>parameters<br>incorrectly | No attribution of the declared<br>variables as parameters of a stage<br>was performed          | 47             |
|             | $\overline{4}$                 |                |              |        |              |                     | $\mathbf{1}$ |                |                     | 14                   |                        | 12           |                      |                    |                    | Parameters of stage<br>in operator<br>method        | The variables were passed as<br>parameters of the operator<br>instead of the stage constructor | 31             |
|             | 8                              | $\mathbf{1}$   |              |        | $\mathbf{1}$ |                     | $\mathbf{1}$ |                | 3                   | $\mathbf{R}$         |                        |              |                      | 6                  | $\mathbf{1}$       | The return<br>command is missing                    | First and middle stages return the<br>stream item, and first and last<br>stages return NULL    | 29             |
|             | 4                              |                | $\mathbf{1}$ |        |              |                     |              |                |                     | $\mathbf Q$          |                        | $\mathbf{1}$ | 3                    |                    |                    | Parallel at the wrong<br>stage                      | Parallel filter is used in the frame<br>reading stage or the frame writing<br>stage            | 19             |
|             |                                |                |              |        |              |                     |              | $\mathfrak{D}$ | $\mathfrak{D}$      | 3                    |                        |              | 5                    | $\overline{2}$     | $\overline{2}$     | Less than three stages                              | Reading, extracting and writing<br>operations are performed in one or<br>two stages            | 16             |
|             | $\overline{2}$                 | $\mathbf{1}$   |              |        |              |                     |              |                | 3                   | $\overline{1}$       | $\boldsymbol{\Lambda}$ |              |                      | $\mathbf{1}$       |                    | One of the stages is<br>missing                     | In the main function the<br>add_filter method was not<br>used to add a stages to the Pipeline  | 12             |
|             |                                |                |              |        | $\mathbf{1}$ |                     |              |                | $\mathbf{1}$        | $\mathfrak{D}$       |                        |              |                      | 3                  |                    | The delete command<br>is missing                    | In TBB, the last stage must contain<br>the delete item command<br>before returning NULL        | $\overline{7}$ |
|             |                                | $\mathbf{1}$   |              |        |              |                     |              |                |                     |                      |                        |              |                      |                    |                    | A stage was not<br>instantiated                     | One of the classes of filters (stage)<br>was not instantiated in the main<br>function          | 6              |
|             |                                |                |              |        |              |                     |              |                |                     |                      | $\mathfrak{D}$         |              |                      | $\mathfrak{D}$     |                    | The delete<br>command at the<br>wrong stage         | In the TBB, only the last stage<br>should contain the delete item<br>command                   | 5              |

<span id="page-17-2"></span>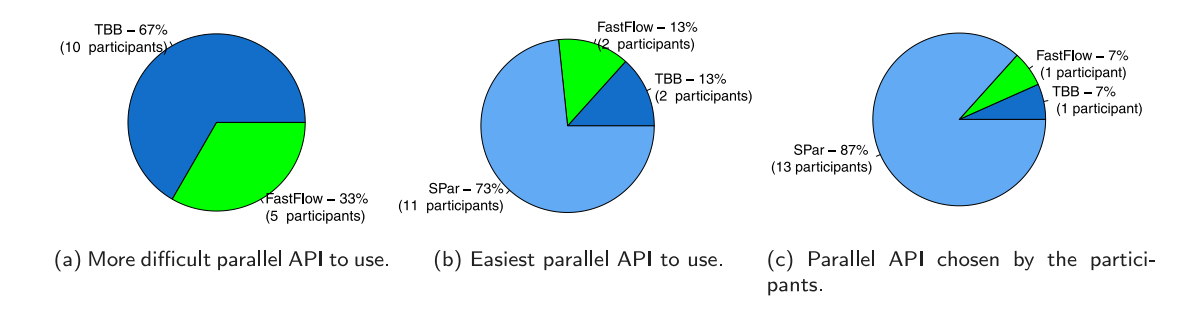

**Fig. 13.** Participants' opinion regarding the parallel APIs used.

## **7. Satisfaction analysis**

<span id="page-17-0"></span>After evaluating the development effort, the satisfaction of the participants was surveyed. For this purpose, quantitative and qualitative data collected through the Procedure ([Table](#page-9-1) [3\)](#page-9-1) and Evaluation [\(Table](#page-9-2) [4](#page-9-2)) questionnaires were analyzed. These questionnaires are self-assessing, so they reflect the participants' opinions.

## *7.1. Quantitative analysis*

This section presents the quantitative results of participant satisfaction. In Q7 of the Procedure questionnaire, the participants reported whether the manual was useful to perform the activity or not. All participants agreed that the SPar and TBB manuals were useful. However, two participants diverged from the others, saying that the FastFlow manual was not useful. Moreover, all participants agreed that the activity was completed successfully (Q8).

In Q5, Q6, and Q7 of the Evaluation questionnaire, participants were required to inform their ability to perform activities with SPar, TBB, and FastFlow on a scale from 0 to 5. To compare these responses,

<span id="page-17-3"></span>the average of the 15 participants was taken. The average of SPar equals to 2. On the other hand, the averages of TBB and FastFlow are equal to 1.8. From the average analysis, the participants considered themselves more capable of developing applications using SPar.

In Q8 and Q9, the participants were required to inform their experience developing C++ applications and stream applications on a scale from 0 to 5. Before conducting the experiment, participants answered the same questions on the characterization questionnaire. In order to compare these responses, the average of the 15 participants was taken. The average of participants' experience in developing C++ applications before the experiment is equal to 2.13 and after the experiment is equal to 2.53. The average of participants' experience in developing stream processing applications before the experiment is equal to 0.66 and after the experiment is equal to 2.33. This analysis is just an overall idea and comparison. The ideal approach to evaluate the participants' knowledge is through a proficiency test before and after the experiment [[51\]](#page-23-18). This would demand much more effort and time, therefore, we opted for not following the ideal approach as it is not the central point of this work. Despite that, these results were expected and reflect positively on our experiments.

<span id="page-18-2"></span>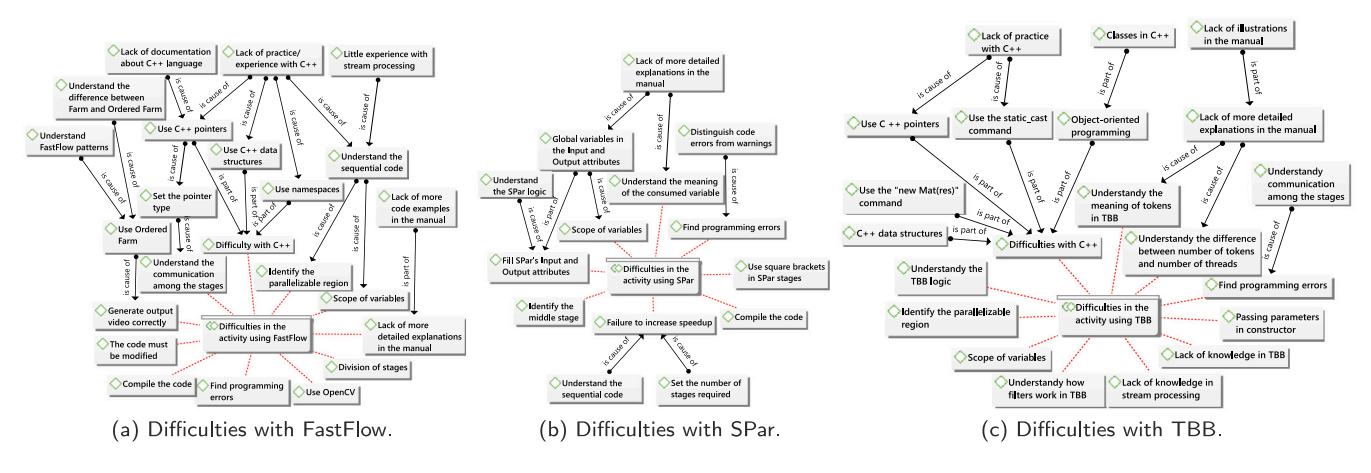

**Fig. 14.** Difficulties in the activity.

<span id="page-18-1"></span>In Q10 of the Evaluation questionnaire, participants are asked which parallel API they had more difficulty performing the activity. [Fig.](#page-17-2)  $13(a)$  shows a graph with the parallel APIs chosen by the participants. None of the participants considered that it was more difficult to program with SPar. From the 15 participants, 10 considered it was harder to program with TBB, and 5 considered it was harder to program with FastFlow. On the other hand, in Q12, participants are asked which parallel API they considered easiest to perform the activity. [Fig.](#page-17-3) [13\(b\)](#page-17-3) shows that 11 participants found it easiest to program with SPar. In addition, only 2 participants thought it was easier to program using FastFlow or TBB.

In Q14, participants should inform which parallel API they would choose if they needed to parallelize an application in the future. [Fig.](#page-17-3) [13\(c\)](#page-17-3) shows that most participants would have chosen SPar (13 participants). FastFlow and TBB were chosen by only 1 participant each.

## *7.2. Qualitative analysis*

The qualitative analysis was conducted using the open and axial coding of Grounded Theory (GT) (Section [4](#page-6-0)). In the open coding, participants' answers were analyzed in detail to create codes related to specific passages of those responses. Next, the axial coding was performed, where categories were identified and related to their subcategories, creating relationships. Graphical representations were created using ATLAS.ti tool.<sup>[5](#page-18-0)</sup> The relationships between codes and categories are represented by a red line, and the relationships between the codes are represented by black lines with a label describing the type of relationship.

<span id="page-18-0"></span>In the Procedure questionnaire ([Table](#page-9-1) [3](#page-9-1)), participants should report their main difficulties in implementing parallelism with FastFlow, SPar, and TBB for Q9. [Fig.](#page-18-1) [14](#page-18-1) shows a graphic representation for the participants' difficulties. Regarding to FastFlow ([Fig.](#page-18-2) [14\(a\)\)](#page-18-2), the participants reported difficulties in using the **OpenCV** functions, **modified the code**, **division of the stages**, **compiled the code**, **found programming errors**, among others. Due to the participants' difficulties in **understanding FastFlow skeletons** and **the difference between Farm and Ordered Farm**, there were difficulties in **using Ordered Farm**. Consequently, there was difficulty in **generating the output video correctly**.

The main difficulty reported by the participants was understanding the **communication among the stages**. The quotes below highlight

that this difficulty can be caused by the difficulty in **selecting the type of pointer for communication among the stages**:

<span id="page-18-3"></span>''In general, the biggest difficulty was managing C++ pointers. I was confused about how to turn variables into pointers and how to pass them on to the other stages (e.g., from Emitter to Worker).'' [Participant 10]

''I had a small problem understanding how to correctly define the types of data that are transmitted among the stages.'' [Participant 11]

This may be related to the participants' difficulties in using the C++ programming language. Participants reported difficulties in **using namespaces**, **C ++ data structures**, and **C++ pointers**. These difficulties occurred due to the participants' **lack of practice and experience with the C++ language**. Due to the **lack of C++ documentation**, participants also reported **difficulties in using C++ pointers**. In addition, the main problem reported by the participants was the **lack of practice/experience with the C++ language**, which together with a **little experience with stream processing**, is also related to the participants' difficulty in **understanding the sequential code**.

In the activity using SPar, participants did not report specific difficulties with  $C++$ , but only with the parallel API. [Fig.](#page-18-3) [14\(b\)](#page-18-3) shows that the participants had difficulties in **finding the programming errors** in the application because they could not **distinguish the code errors from the warnings**. Participants had difficulty **understanding the sequential code** and **defining the number of stages required**, resulting in a **failure to increase the speedup**. In addition, participants reported difficulties in **compiling the code** and **identifying the middle stage**.

The main difficulty was to correctly **fill in the attributes of Input and Output**, which is caused by the participants' difficulty in **understanding SPar logic**. In this regard, the main error of the participants was in **using a global variable in the Input and Output attributes**. Due to this error, participants had problems with the **scope of variables**, where they could not define which variables should be global and local. This type of error occurred due to the lack of more detailed explanations in the manual provided. They could not **understand the meaning of the term variable consumed**. The quotes below exemplify this aspect:

''I forgot that a global variable cannot be used within the process of parallelism, because all workers see and write on them.'' [Participant 4]

''Due to the global variables that are not in spar::Input(), it was not clear when reading the manual.'' [Participant 5]

<sup>5</sup> ATLAS.ti is a software used for qualitative data analysis and mixed methods research in academic, market, and user experience research. Available at: <https://atlasti.com/>.

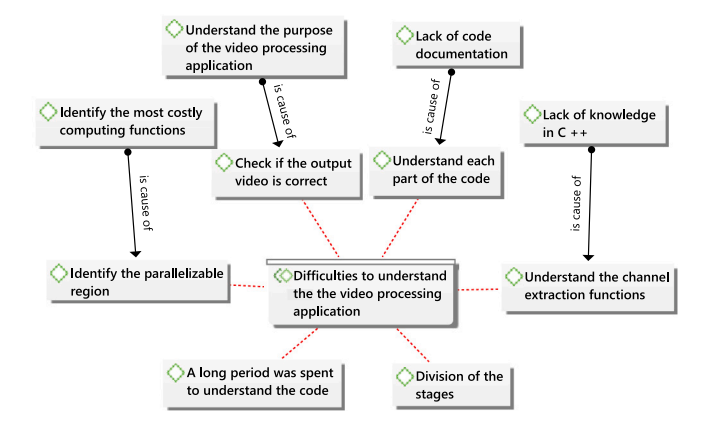

**Fig. 15.** Difficulties to understand the video application.

<span id="page-19-0"></span>In the activity using TBB, participants also report specific difficulties with  $C++$ , as in the activity with FastFlow. [Fig.](#page-18-3)  $14(c)$  shows that the participants reported difficulties using specific commands (new Mat(res) and static\_cast), **data structures**, **classes**, **objectoriented programming**, and pointers. The main difficulties reported by the participants in relation to C++ were the use of **pointers** (8 quotes) and **static\_cast command** (5 quotes), which are caused by the lack of practice with the C++ programming language.

Regarding TBB, participants reported difficulties in **understanding the logic of the TBB**, **understanding how filters work**, **passing parameters in the constructor method** of a stage, **identifying the parallel region of the program**, and defining the **scope of the variables**. Due to the **lack of illustrations and more detailed explanations in the manual**, the participants have difficulty **understanding the meaning of tokens** and the **difference between the number of tokens and the number of threads**. The main difficulty reported by the participants was **understanding how the communication among the stages worked**. The quote below indicates that this difficulty is related to the difficulty to **find the programming errors**:

''My biggest problem with TBB was not noticing that it was necessary to create a new copy of the data before they could be sent to the next stage. Therefore, as can be seen in the video, it took me 10 to 20 min to try to find the error. As soon as I discovered that it was necessary to use the new Mat(res) to send the data to another stage, the program was almost complete.'' [Participant 6]

In Q3, the participants should report their main difficulties in understanding the video application. [Fig.](#page-19-0) [15](#page-19-0) shows that the participants reported difficulties in **identifying the most costly computational functions**; in **identifying the parallelizable region of the program**; and in performing the **division of the stages**, determining which stages would be the first, the second and the third ones. Due to the difficulty in **understanding the purpose of the video application**, there were difficulties in **verifying if the video output was correct**. Due to the **lack of code documentation**, there were difficulties in **understanding each part of the code**. In addition, the main difficulty reported by the participants was **understanding the functions for extracting the green channel** from the video. The quote below indicates that this difficulty may be related to a **lack of knowledge of the C++ programming language**:

''Although I do not know much about C++, consequently I do not know what color channel extraction function in the video is doing. It was easy to understand the context and what each part of the algorithm was doing.'' [Participant 10]

In Q10, the participants must inform which parallel API is the most difficult to perform the activity. Participants found it more difficult to program using TBB (10 participants) and FastFlow (5 participants) (see [Fig.](#page-17-2)  $13(a)$ ). In turn, in Q11, participants must justify their choice. [Fig.](#page-20-0) [16\(a\)](#page-20-0) shows a graphical representation of the reasons presented by the participants. Participants reported some difficulties with TBB, such as **difficulties in using the C++ static\_cast command**, **difficulties in defining the number of tokens and threads**, and **difficulties with C++ object-oriented programming**. Due to the difficulties in **identifying the program's parallelizable region** and **difficulties in understanding the logic of TBB**, **a long period was spent to complete the activity** with TBB. In addition, since in TBB was **the first parallel API used by some of the participants**, **a long period was spent to complete the activity**. This indicates that starting with TBB, is much more complicated.

The main difficulty reported by the participants was to understand the **communication among the stages**. The quotes below highlight that it may be related to the difficulty in **using C++ pointers** and **using the new command**:

''I took time to understand how to correctly pass the values through pointers among the TBB stages.'' [Participant 1]

''My biggest difficulty was to notice the details in the definition of the variables shared among the stages. For example, it was necessary to instantiate the shared variable with new in the first stage. In the following stages, the static\_cast was used. I was having problems because I was not doing Mat res = new Mat in the first stage.'' [Participant 2]

[Fig.](#page-20-1) [16\(b\)](#page-20-1) shows the reasons for FastFlow being the most difficult parallel API. Participants reported difficulties in **implementing the Farm pattern**; **declaring global variables correctly**; **understanding communication among the stages**; and **dividing operations among the stages**. Due to the lack of practice with C++ programming, there were difficulties in using C++ pointers. In addition, due to the difficulty in using C++ pointers and the lack of more code examples, FastFlow was more difficult than TBB.

Regarding the Q12, participants informed which parallel API is the easiest to perform the activity. Most participants pointed out SPar (see [Fig.](#page-17-3) [13\(b\)](#page-17-3)). In turn, in Q13, participants must justify their choice and [Fig.](#page-20-2) [17\(a\)](#page-20-2) shows the reasons presented by participants. In SPar, **there is no need for major code changes**, which is one of the main reasons reported by participants. The quote below indicates that **there is no need for major code changes** due to **SPar annotations**:

''With SPar, there were no major changes in the code, only new annotations for the parts that can be parallelized.'' [Participant 6]

Moreover, in SPar, **there is no need to create a class or structure for each stage**, due to its **simple syntax**. The quote below reinforces that **SPar code is easier to understand and program**:

''Its syntax is extremely simple, it does not require the use of structure or classes as in FastFlow and TBB, making the code easier to understand and apply parallelism.'' [Participant 4]

Only 2 participants think it is easiest to program with TBB. [Fig.](#page-20-3) [17\(b\)](#page-20-3) shows that TBB **enabled faster implementation** for the participants, **the manual is enough to understand how TBB works**, and **it was simpler to use**. In addition, **participants had no difficulty in using it** because of its **similarity to FastFlow**.

Only 2 participants think it is easier to program with FastFlow. [Fig.](#page-20-3)  $17(c)$  shows that the activity using FastFlow was the easiest, and **there were few difficulties** due to the **similarity of the video processing application to the code example**. **One participant had already presented work in class** about FastFlow, so this participant

<span id="page-20-0"></span>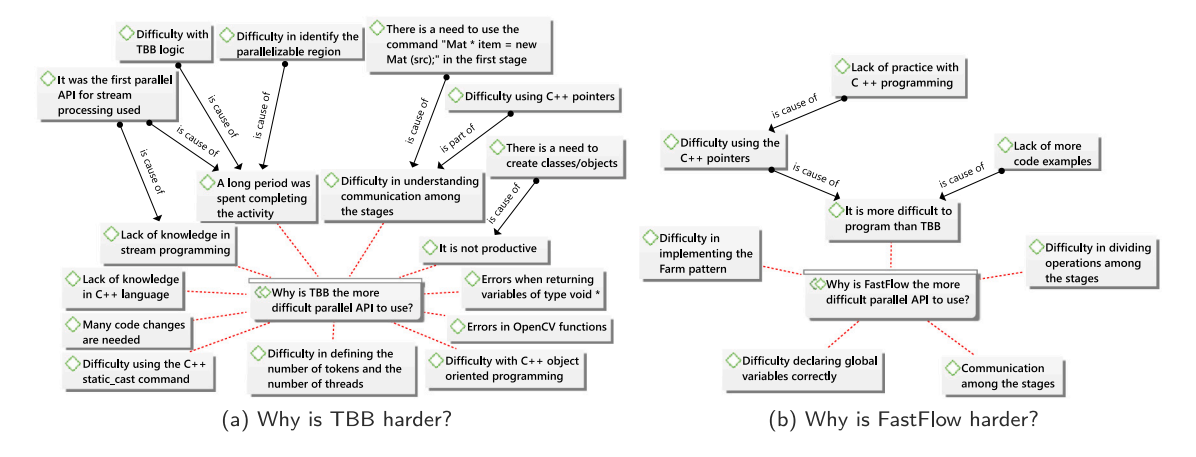

<span id="page-20-1"></span>**Fig. 16.** More difficult parallel API to use.

<span id="page-20-2"></span>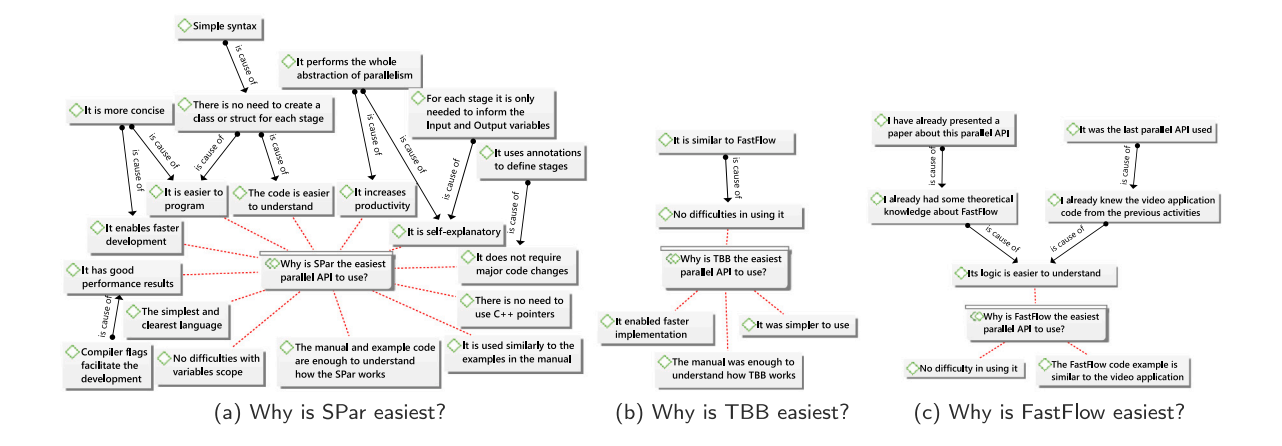

**Fig. 17.** Easiest parallel API to develop stream processing applications.

<span id="page-20-4"></span>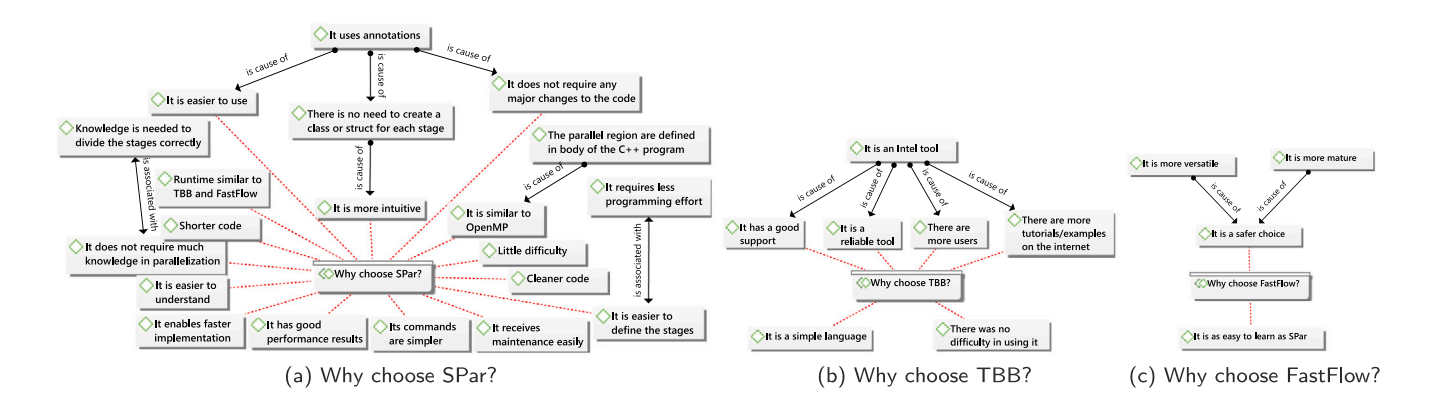

**Fig. 18.** Parallel API chosen by the participants.

already had **some theoretical knowledge about it**. In addition, as **FastFlow was the last parallel API used** by the participant, they already **knew the video application**.

In Q14, participants should inform which parallel API they would choose to parallelize a stream processing application in the future. Most participants chose SPar (see [Fig.](#page-17-3) [13\(c\)](#page-17-3)). In Q15, participants must justify their choice. [Fig.](#page-20-4)  $18(a)$  shows the reasons presented by the participants. The participants would choose SPar because it allows them to **implement parallelism faster**. In SPar, the programmer only inserts <span id="page-20-5"></span><span id="page-20-3"></span>**annotations** in the code to enable parallelism. Due to its **annotationbased model**, **SPar is easier to use** than FastFlow and TBB, **no need to create a class or structure for each stage**, and **no need for major code changes**. In addition, since **there is no need to create a class/structure**, the language **is more intuitive**. The following quotes indicate this:

''Undoubtedly, the ease and agility that SPar provided at the time of coding and parallelization of the application would make it the one chosen to parallel a world-real application.'' [Participant 10]

''I find the SPar interface more intuitive, without the need to previously define the parallel stages as classes or structures. With SPar, it is possible to define the region and the parallel stages in the program body (similar to OpenMP), which is very good.'' [Participant 14]

Only 1 participant chose TBB to parallelize stream processing applications. [Fig.](#page-20-5) [18\(b\)](#page-20-5) shows that this participant pointed out that **TBB is a simple language** and **there was no difficulty in using it**. According to the participant, as **TBB is a tool from Intel**, it offers some advantages. The quote below indicates the advantages reported by the participant:

''Being from Intel, it is reliable and has good support. An important factor is that there should be more users, tutorials, and examples on the Internet.'' [Participant 7]

Only 1 participant chose FastFlow to parallelize stream processing applications ([Fig.](#page-20-5) [18\(c\)](#page-20-5)). This participant reported that **FastFlow is as easy to learn as SPar**. However, due to its **versatility**, and **maturity**, he thinks that **it is a safer choice**.

## **8. Discussion and threats to validity**

<span id="page-21-0"></span>The results show that SPar, FastFlow, and TBB offer effectiveness in solving the activity given to the participants because all applications produced the output video correctly with a minimum speedup of 3. However, SPar is the easiest language to use for parallel stream processing because it presented a lower learning curve in relation to the other parallel APIs, and provided more productivity to the developers. With a short time of access to the material provided, the participants were already able to parallelize the application using this language. In addition, the learning curve for SPar is shorter, since the simplicity of this parallel API results in less time accessing the material provided.

When using SPar, the participants did not have to make major modifications to the code in order to provide parallelism. With FastFlow and TBB, it was necessary to create structures (class and struct) for each stage, resulting in errors related to the C++ programming language. In addition, the need for the return command on a stage implemented through C++ structures is related to one of the main programming logic errors made by the participants using FF and TBB. From the satisfaction analysis, we observed that the use of C++ structures and pointers is one of the main difficulties reported by the participants when performing the activity using FastFlow and TBB. In addition, participants found it easier to use SPar (11 participants) and would choose it if they needed to solve a real problem in future activities (13 participants) since it is not necessary to use pointers and create structures to implement parallelism with this parallel API.

From the participants' point of view, SPar is easier to use parallel API, because of its annotation-based programming model. This feature allowed the participants to be able to develop parallel stream processing applications with less effort. Therefore, the evaluation of the participants' satisfaction confirmed the results concerning the development effort and productivity. The participant's opinion is still little considered by the literature since few studies have evaluated it [[51–](#page-23-18) [53\]](#page-23-20). However, this analysis is essential since it can help to complement the evaluation of the results.

From the results, we conclude that SPar offers the best usability in developing stream processing applications for multi-core systems. It was shown that SPar provides the best indicators of productivity and users' satisfaction and consequently better usability. This is the first study aiming to evaluate the usability of structured programming-based parallel APIs in the stream processing domain. In addition, through this study, it was possible to test and validate the proposed methodology in order to facilitate the evaluation of the usability of parallel APIs.

This study showed promising results. However, some threats to validity remain. In this experiment, the sequence of the parallel APIs may impact the results, since no group started the activity with Fast-Flow, and it was the last parallel API used by two groups. Therefore,

participants may have learned faster how to solve the problem with FastFlow, which is a threat to internal validity. To reduce this risk, two groups could have started their activities with, in principle, the simpler parallel API (SPar). Thus, the participant has the chance to understand the problem by performing a simpler activity first [[39\]](#page-23-6).

The way in which the study is conducted is another threat to internal validity, which is directly influenced by how the study instruments have been formulated. For example, if there is a poorly formulated question on a questionnaire, the study could be adversely affected. To face this threat, a pilot study was previously conducted to test the instruments used in this study and capture any confusing/error factors. Another threat to internal validity is related to instrumentation [[81\]](#page-23-48). Data are collected using self-assessment questionnaires completed by the participants. Then a participant may enter incorrect data into the questionnaire, such as the activity start and end time. To face this threat, in addition to the questionnaires, the machine screens used by the participants during the study were automatically recorded using a monitoring script and later checked.

As a threat to external validity, it is not possible to represent all the situations of stream processing in multi-core environments. As such, other experiments on different tasks should be performed towards the generalization. However, a strength of our experiment is that we explored beginner programmers and applied quantitative and qualitative analysis to understand the results as precisely as possible in a non-explored scenario, to the best of our knowledge.

The design of the experiment may be considered a threat to construct validity. SPar programming model is different from the TBB and FastFlow programming models. It is difficult to justify that this difference does not favor one parallel API over the others. Although TBB and FastFlow have similar programming models, each one presents its own characteristics. However, all of them are based on structured parallel programming and have support for stream parallelism. Recurrent parallelism patterns are easily identified/captured by developers, such as Farm, and Pipeline patterns.

Finally, a threat to conclusion validity is the sample size that may not be so representative from the statistical perspective. To reduce this threat, our analysis included all data collected from the participants. Unfortunately, this is a recurrent difficulty for empirical studies with developers, especially for approaches that require specific profiles, as in our case. Thus, our study presents a limitation on the size of the samples, which are considered indications (and not evidence). This does not discredit our research and the conclusions, where several lessons-learn were taken from qualitative and quantitative results.

## **9. Conclusion**

<span id="page-21-1"></span>In this article, we conducted a literature review for assessing parallel APIs and a usability evaluation of three parallel APIs (FastFlow, SPar, and TBB) for expressing parallelism in stream processing applications that execute on multi-core environments. The study was conducted with beginners in parallel programming to understand their main challenges when developing parallel applications for multi-core machines. We assigned the activity of parallelizing an OpenCV video application. Moreover, based on the literature review, we presented a methodology to serve as a guide for researchers to assess parallel programming and follow it in other application domains and parallel APIs.

Our results may also help in teaching parallel programming because the participants were beginners in this domain, and we identified the main challenges they faced in the study. We also presented the specific difficulties with each parallel API. The main difficulties reported by the participants referred to communication among the stages and the challenges of the correct division of tasks in order to achieve performance. We also observed difficulties with the C++ language, especially with pointers and object-oriented programming.

Concerning the data extraction, recording the screens of the machines used by the participants during the study allowed us to observe in detail their behavior while performing the proposed activities. However, using a human observer has some challenges because it is timeconsuming and requires double-checking. One approach that could reduce this effort is automatically generating logs from the experiment execution. However, none of the tools available met our requirements.

Evaluating the parallel programming as we performed in this study was a time-consuming task due to the planning and execution of the experiment. Moreover, the detailed analysis of the data provided in this study took several months. Some studies in the parallel programming domain use classical coding metrics to evaluate programming usability and productivity [[16–](#page-22-26)[18,](#page-22-27)[33,](#page-23-0)[82–](#page-23-49)[88\]](#page-24-4), such as LOC, McCabe's CCN [[89\]](#page-24-5), Halstead's measures [[90\]](#page-24-6), and COCOMO II [[91\]](#page-24-7). These classical metrics can rapidly provide some programming indicators based on code size, complexity assessment, and development effort estimation. However, they are designed to evaluate general-purpose software and do not consider factors that impact the parallel programming effort, such as the programming model (structured and non-structured), recurring programming errors, user satisfaction, and human difficulties [[92\]](#page-24-8). In future work, we intend to conduct further investigation of such metrics applied to the parallel programming domain.

Parallel programming assessment presents several challenges to be addressed in the future. We observe a gap in the usability analysis of parallel APIs targeting GPUs such as CUDA, OpenACC, and others. Moreover, there is a gap in evaluating emerging parallel APIs for HPC clusters, such as HPX and Apache APIs for big data processing (e.g., Spark and Flink). Since few studies explore such architectures [[59–](#page-23-26)[63\]](#page-23-28), there is also room for creating methodologies to assist parallel programming usability experimentation, such as the one proposed in this study.

#### **CRediT authorship contribution statement**

**Gabriella Andrade:** Conceptualization, Methodology, Formal analysis, Writing – original draft, Visualization, Data curation, Software. **Dalvan Griebler:** Conceptualization, Methodology, Investigation, Writing – review & editing, Data curation, Software, Funding acquisition, Resources. **Rodrigo Santos:** Methodology, Writing – review & editing. **Luiz Gustavo Fernandes:** Supervision, Funding acquisition.

#### **Declaration of competing interest**

No author associated with this paper has disclosed any potential or pertinent conflicts which may be perceived to have impending conflict with this work. For full disclosure statements refer to [https://doi.org/](https://doi.org/10.1016/j.csi.2022.103691) [10.1016/j.csi.2022.103691.](https://doi.org/10.1016/j.csi.2022.103691)

#### **Acknowledgments**

This research is partially funded by Coordenação de Aperfeiçoamento de Pessoal de Nível Superior – Brasil (CAPES) – Finance Code 001, FAPERGS 05/2019-PQG project PARAS (Nº 19/2551-0001895-9), FAPERGS, Brazil 10/2020-ARD project SPAR4.0 (N° 21/2551-0000725-7), Universal MCTIC/CNPq, Brazil Nº 28/2018 project SPARCLOUD  $(N^{o}$  437693/2018-0), and UNIRIO, Brazil and FAPERJ, Brazil (Grant: 211.583/2019).

#### **References**

- <span id="page-22-0"></span>[1] [G.E. Moore, Cramming more components onto integrated circuits, Proc. IEEE 38](http://refhub.elsevier.com/S0920-5489(22)00058-7/sb1) [\(8\) \(1965\).](http://refhub.elsevier.com/S0920-5489(22)00058-7/sb1)
- <span id="page-22-1"></span>[2] [P.S. Pacheco, Introduction to Parallel Programming, Morgan Kaufmann,](http://refhub.elsevier.com/S0920-5489(22)00058-7/sb2) [Burlington, MA, USA, 2011.](http://refhub.elsevier.com/S0920-5489(22)00058-7/sb2)
- <span id="page-22-3"></span><span id="page-22-2"></span>[3] [K. Gregory, A. Miller, C++ AMP, O'Reilly Media, Sebastopol, CA, USA, 2012.](http://refhub.elsevier.com/S0920-5489(22)00058-7/sb3) [4] [D.B. Kirk, W. mei W. Hwu, Programming Massively Parallel Processors: A](http://refhub.elsevier.com/S0920-5489(22)00058-7/sb4)
- [Hands-on Approach, Morgan Kaufmann, Cambridge, MA, USA, 2016.](http://refhub.elsevier.com/S0920-5489(22)00058-7/sb4)
- <span id="page-22-4"></span>[5] [T.G. Mattson, B. Sanders, B. Massingill, Patterns for Parallel Programming, in:](http://refhub.elsevier.com/S0920-5489(22)00058-7/sb5) [Software Patterns Series, Pearson Education, Boston, USA, 2004.](http://refhub.elsevier.com/S0920-5489(22)00058-7/sb5)
- <span id="page-22-5"></span>[6] [M. McCool, J. Reinders, A. Robison, Structured Parallel Programming: Patterns](http://refhub.elsevier.com/S0920-5489(22)00058-7/sb6) [for Efficient Computation, Morgan Kaufmann Publishers, Waltham, USA, 2012.](http://refhub.elsevier.com/S0920-5489(22)00058-7/sb6)
- <span id="page-22-6"></span>[7] [H.C. Andrade, B. Gedik, D.S. Turaga, Fundamentals of Stream Processing: Appli](http://refhub.elsevier.com/S0920-5489(22)00058-7/sb7)[cation Design, Systems, and Analytics, Cambridge University Press, Cambridge,](http://refhub.elsevier.com/S0920-5489(22)00058-7/sb7) [United Kingdom, 2014.](http://refhub.elsevier.com/S0920-5489(22)00058-7/sb7)
- <span id="page-22-7"></span>[8] [D. Griebler, Domain-Specific Language & Support Tool for High-Level Stream](http://refhub.elsevier.com/S0920-5489(22)00058-7/sb8) [Parallelism \(Ph.D. thesis\), Faculdade de Informática - PPGCC - PUCRS, Porto](http://refhub.elsevier.com/S0920-5489(22)00058-7/sb8) [Alegre, Brazil, 2016.](http://refhub.elsevier.com/S0920-5489(22)00058-7/sb8)
- <span id="page-22-8"></span>[9] [D. Corral-Plaza, I. Medina-Bulo, G. Ortiz, J. Boubeta-Puig, A stream processing](http://refhub.elsevier.com/S0920-5489(22)00058-7/sb9) [architecture for heterogeneous data sources in the internet of things, Comput.](http://refhub.elsevier.com/S0920-5489(22)00058-7/sb9) [Stand. Interfaces 70 \(2020\) 103426.](http://refhub.elsevier.com/S0920-5489(22)00058-7/sb9)
- <span id="page-22-9"></span>[10] [A. Atashpendar, B. Dorronsoro, G. Danoy, P. Bouvry, A scalable parallel cooper](http://refhub.elsevier.com/S0920-5489(22)00058-7/sb10)[ative coevolutionary PSO algorithm for multi-objective optimization, J. Parallel](http://refhub.elsevier.com/S0920-5489(22)00058-7/sb10) [Distrib. Comput. 112 \(2018\) 111–125.](http://refhub.elsevier.com/S0920-5489(22)00058-7/sb10)
- [11] [J. Loff, D. Griebler, G. Mencagli, G. Araujo, M. Torquati, M. Danelutto, L.G. Fer](http://refhub.elsevier.com/S0920-5489(22)00058-7/sb11) [nandes, The NAS parallel benchmarks for evaluating C++ parallel programming](http://refhub.elsevier.com/S0920-5489(22)00058-7/sb11) [frameworks on shared-memory architectures, Future Gener. Comput. Syst. 125](http://refhub.elsevier.com/S0920-5489(22)00058-7/sb11) [\(2021\) 743–757.](http://refhub.elsevier.com/S0920-5489(22)00058-7/sb11)
- [12] [L. Riha, R. Smid, Acceleration of acoustic emission signal processing algorithms](http://refhub.elsevier.com/S0920-5489(22)00058-7/sb12) [using CUDA standard, Comput. Stand. Interfaces 33 \(4\) \(2011\) 389–400.](http://refhub.elsevier.com/S0920-5489(22)00058-7/sb12)
- [13] [V. Soni, A. Hadjadj, O. Roussel, G. Moebs, Parallel multi-core and multi-processor](http://refhub.elsevier.com/S0920-5489(22)00058-7/sb13) [methods on point-value multiresolution algorithms for hyperbolic conservation](http://refhub.elsevier.com/S0920-5489(22)00058-7/sb13) [laws, J. Parallel Distrib. Comput. 123 \(2019\) 192–203.](http://refhub.elsevier.com/S0920-5489(22)00058-7/sb13)
- <span id="page-22-10"></span>[14] [I.M. Spiliotis, M.P. Bekakos, Y.S. Boutalis, Parallel implementation of the image](http://refhub.elsevier.com/S0920-5489(22)00058-7/sb14) [block representation using OpenMP, J. Parallel Distrib. Comput. 137 \(2020\)](http://refhub.elsevier.com/S0920-5489(22)00058-7/sb14) [134–147.](http://refhub.elsevier.com/S0920-5489(22)00058-7/sb14)
- <span id="page-22-11"></span>[15] [F. Cantonnet, Y. Yao, M. Zahran, T. El-Ghazawi, Productivity analysis of the UPC](http://refhub.elsevier.com/S0920-5489(22)00058-7/sb15) [language, in: 18th International Parallel and Distributed Processing Symposium,](http://refhub.elsevier.com/S0920-5489(22)00058-7/sb15) [IPDPS'04, IEEE, Santa Fe, New Mexico, USA, 2004, pp. 254–260.](http://refhub.elsevier.com/S0920-5489(22)00058-7/sb15)
- <span id="page-22-26"></span>[16] [S. Nanz, C.A. Furia, A comparative study of programming languages in rosetta](http://refhub.elsevier.com/S0920-5489(22)00058-7/sb16) [code, in: 37th IEEE International Conference on Software Engineering, Vol. 1,](http://refhub.elsevier.com/S0920-5489(22)00058-7/sb16) [ICSE, IEEE, Florence, Italy, 2015, pp. 778–788.](http://refhub.elsevier.com/S0920-5489(22)00058-7/sb16)
- [17] [V. Narayanan, R. Kavitha, R. Srikanth, Performance evaluation of Brahmagupta-](http://refhub.elsevier.com/S0920-5489(22)00058-7/sb17)[Bhaskara equation based algorithm using OpenMP, in: Proceedings of Data](http://refhub.elsevier.com/S0920-5489(22)00058-7/sb17) [Analytics and Management, Springer, 2022, pp. 21–28.](http://refhub.elsevier.com/S0920-5489(22)00058-7/sb17)
- <span id="page-22-27"></span>[18] [B. Peccerillo, S. Bartolini, Flexible task-DAG management in PHAST library:](http://refhub.elsevier.com/S0920-5489(22)00058-7/sb18) [Data-parallel tasks and orchestration support for heterogeneous systems, Concurr.](http://refhub.elsevier.com/S0920-5489(22)00058-7/sb18) [Comput.: Pract. Exper. 34 \(2\) \(2022\) e5842.](http://refhub.elsevier.com/S0920-5489(22)00058-7/sb18)
- <span id="page-22-12"></span>[19] [S. Wienke, J. Miller, M. Schulz, M.S. Müller, Development effort estimation](http://refhub.elsevier.com/S0920-5489(22)00058-7/sb19) [in HPC, in: SC'16: Proceedings of the International Conference for High](http://refhub.elsevier.com/S0920-5489(22)00058-7/sb19) [Performance Computing, Networking, Storage and Analysis, IEEE, 2016, pp.](http://refhub.elsevier.com/S0920-5489(22)00058-7/sb19) [107–118.](http://refhub.elsevier.com/S0920-5489(22)00058-7/sb19)
- <span id="page-22-13"></span>[20] [S. Nanz, S. West, K.S. Da Silveira, B. Meyer, Benchmarking usability and per](http://refhub.elsevier.com/S0920-5489(22)00058-7/sb20)[formance of multicore languages, in: 2013 ACM/IEEE International Symposium](http://refhub.elsevier.com/S0920-5489(22)00058-7/sb20) [on Empirical Software Engineering and Measurement, ESEM, IEEE, 2013, pp.](http://refhub.elsevier.com/S0920-5489(22)00058-7/sb20) [183–192.](http://refhub.elsevier.com/S0920-5489(22)00058-7/sb20)
- <span id="page-22-14"></span>[21] [D. Szafron, J. Schaeffer, An experiment to measure the usability of parallel](http://refhub.elsevier.com/S0920-5489(22)00058-7/sb21) [programming systems, Concurrency, Pract. Exp. 8 \(2\) \(1996\) 147–166.](http://refhub.elsevier.com/S0920-5489(22)00058-7/sb21)
- <span id="page-22-15"></span>[22] [C. Wohlin, P. Runeson, M. Höst, M.C. Ohlsson, B. Regnell, A. Wesslén, Ex](http://refhub.elsevier.com/S0920-5489(22)00058-7/sb22)[perimentation in Software Engineering, Springer Science & Business Media,](http://refhub.elsevier.com/S0920-5489(22)00058-7/sb22) [Heindelberg, Germany, 2012.](http://refhub.elsevier.com/S0920-5489(22)00058-7/sb22)
- <span id="page-22-16"></span>[23] [S. Nanz, S. West, K.S. Da Silveira, Examining the expert gap in parallel](http://refhub.elsevier.com/S0920-5489(22)00058-7/sb23) [programming, in: European Conference on Parallel Processing, Springer, Aache,](http://refhub.elsevier.com/S0920-5489(22)00058-7/sb23) [Germany, 2013, pp. 434–445.](http://refhub.elsevier.com/S0920-5489(22)00058-7/sb23)
- <span id="page-22-17"></span>[24] [W. Thies, S. Amarasinghe, An empirical characterization of stream programs and](http://refhub.elsevier.com/S0920-5489(22)00058-7/sb24) [its implications for language and compiler design, in: 2010 19th International](http://refhub.elsevier.com/S0920-5489(22)00058-7/sb24) [Conference on Parallel Architectures and Compilation Techniques, PACT, IEEE,](http://refhub.elsevier.com/S0920-5489(22)00058-7/sb24) [2010, pp. 365–376.](http://refhub.elsevier.com/S0920-5489(22)00058-7/sb24)
- <span id="page-22-18"></span>[25] [D. Griebler, A. Vogel, D.D. Sensi, M. Danelutto, L.G. Fernandes, Simplifying and](http://refhub.elsevier.com/S0920-5489(22)00058-7/sb25) [implementing service level objectives for stream parallelism, J. Supercomput. 76](http://refhub.elsevier.com/S0920-5489(22)00058-7/sb25) [\(2019\) 4603–4628.](http://refhub.elsevier.com/S0920-5489(22)00058-7/sb25)
- <span id="page-22-19"></span>[26] [M. Aldinucci, M. Danelutto, P. Kilpatrick, M. Torquati, Fastflow: high-level and](http://refhub.elsevier.com/S0920-5489(22)00058-7/sb26) [efficient streaming on multi-core, in: Programming Multi-Core and Many-Core](http://refhub.elsevier.com/S0920-5489(22)00058-7/sb26) [Computing Systems, Parallel and Distributed Computing, Wiley-Blackwell, 2017,](http://refhub.elsevier.com/S0920-5489(22)00058-7/sb26) [pp. 261–280.](http://refhub.elsevier.com/S0920-5489(22)00058-7/sb26)
- <span id="page-22-20"></span>[27] [M. Hirzel, R. Soulé, S. Schneider, B. Gedik, R. Grimm, A catalog of stream](http://refhub.elsevier.com/S0920-5489(22)00058-7/sb27) [processing optimizations, ACM Comput. Surv. 46 \(4\) \(2014\) 1–34.](http://refhub.elsevier.com/S0920-5489(22)00058-7/sb27)
- <span id="page-22-21"></span>[28] [S. Schneider, M. Hirzel, B. Gedik, K.-L. Wu, Safe data parallelism for general](http://refhub.elsevier.com/S0920-5489(22)00058-7/sb28) [streaming, IEEE Trans. Comput. 64 \(2\) \(2013\) 504–517.](http://refhub.elsevier.com/S0920-5489(22)00058-7/sb28)
- <span id="page-22-22"></span>[29] [J. Reinders, Intel Threading Building Blocks: Outfitting C++ for Multi-Core](http://refhub.elsevier.com/S0920-5489(22)00058-7/sb29) [Processor Parallelism, O'Reilly Media, Inc. Sebastopol, USA, 2007.](http://refhub.elsevier.com/S0920-5489(22)00058-7/sb29)
- <span id="page-22-23"></span>[30] [T.G. Mattson, Y. He, A.E. Koniges, The OpenMP Common Core: Making OpenMP](http://refhub.elsevier.com/S0920-5489(22)00058-7/sb30) [Simple Again, in: Scientific and Engineering Computation, MIT Press, Cambridge,](http://refhub.elsevier.com/S0920-5489(22)00058-7/sb30) [MA, USA, 2019.](http://refhub.elsevier.com/S0920-5489(22)00058-7/sb30)
- <span id="page-22-24"></span>[31] [M. Voss, R. Asenjo, J. Reinders, Pro TBB: C++ Parallel Programming with](http://refhub.elsevier.com/S0920-5489(22)00058-7/sb31) [Threading Building Blocks, A Press, New york, USA, 2019.](http://refhub.elsevier.com/S0920-5489(22)00058-7/sb31)
- <span id="page-22-25"></span>[32] [D. Griebler, M. Danelutto, M. Torquati, L.G. Fernandes, SPar: A DSL for high](http://refhub.elsevier.com/S0920-5489(22)00058-7/sb32)[level and productive stream parallelism, Parallel Process. Lett. 27 \(01\) \(2017\)](http://refhub.elsevier.com/S0920-5489(22)00058-7/sb32) [1740005.](http://refhub.elsevier.com/S0920-5489(22)00058-7/sb32)
- <span id="page-23-0"></span>[33] [D. Griebler, R.B. Hoffmann, M. Danelutto, L.G. Fernandes, High-level and](http://refhub.elsevier.com/S0920-5489(22)00058-7/sb33) [productive stream parallelism for dedup, ferret, and Bzip2, Int. J. Parallel](http://refhub.elsevier.com/S0920-5489(22)00058-7/sb33) [Program. 47 \(1\) \(2018\) 253–271.](http://refhub.elsevier.com/S0920-5489(22)00058-7/sb33)
- <span id="page-23-1"></span>[34] Intel, Intel threading building blocks documentation, 2020, URL [https://www.](https://www.threadingbuildingblocks.org/docs/help/index.html) [threadingbuildingblocks.org/docs/help/index.html.](https://www.threadingbuildingblocks.org/docs/help/index.html)
- <span id="page-23-2"></span>[35] [J.L. Barros-Justo, F.B. Benitti, S. Tiwari, The impact of use cases in real-world](http://refhub.elsevier.com/S0920-5489(22)00058-7/sb35) [software development projects: A systematic mapping study, Comput. Stand.](http://refhub.elsevier.com/S0920-5489(22)00058-7/sb35) [Interfaces 66 \(2019\) 103362.](http://refhub.elsevier.com/S0920-5489(22)00058-7/sb35)
- <span id="page-23-3"></span>[36] [C. Wohlin, Guidelines for snowballing in systematic literature studies and a](http://refhub.elsevier.com/S0920-5489(22)00058-7/sb36) [replication in software engineering, in: Proceedings of the 18th International](http://refhub.elsevier.com/S0920-5489(22)00058-7/sb36) [Conference on Evaluation and Assessment in Software Engineering, 2014, pp.](http://refhub.elsevier.com/S0920-5489(22)00058-7/sb36)  $1-10.$
- <span id="page-23-4"></span>[37] [H. Park, P. Kim, H. Kim, K.-W. Park, Y. Lee, Efficient machine learning over](http://refhub.elsevier.com/S0920-5489(22)00058-7/sb37) [encrypted data with non-interactive communication, Comput. Stand. Interfaces](http://refhub.elsevier.com/S0920-5489(22)00058-7/sb37) [58 \(2018\) 87–108.](http://refhub.elsevier.com/S0920-5489(22)00058-7/sb37)
- <span id="page-23-5"></span>[38] [L. Hochstein, V.R. Basili, U. Vishkin, J. Gilbert, A pilot study to compare](http://refhub.elsevier.com/S0920-5489(22)00058-7/sb38) [programming effort for two parallel programming models, J. Syst. Softw. 81](http://refhub.elsevier.com/S0920-5489(22)00058-7/sb38) [\(11\) \(2008\) 1920–1930.](http://refhub.elsevier.com/S0920-5489(22)00058-7/sb38)
- <span id="page-23-6"></span>[39] [L. Hochstein, J. Carver, F. Shull, S. Asgari, V. Basili, J.K. Hollingsworth,](http://refhub.elsevier.com/S0920-5489(22)00058-7/sb39) [M.V. Zelkowitz, Parallel programmer productivity: A case study of novice](http://refhub.elsevier.com/S0920-5489(22)00058-7/sb39) [parallel programmers, in: Proceedings of the 2005 ACM/IEEE Conference on](http://refhub.elsevier.com/S0920-5489(22)00058-7/sb39) [Supercomputing, IEEE, Seatle, USA, 2005, p. 35.](http://refhub.elsevier.com/S0920-5489(22)00058-7/sb39)
- <span id="page-23-7"></span>[40] [M. Zelkowitz, V. Basili, S. Asgari, L. Hochstein, J. Hollingsworth, T. Nakamura,](http://refhub.elsevier.com/S0920-5489(22)00058-7/sb40) [Measuring productivity on high performance computers, in: Software Metrics,](http://refhub.elsevier.com/S0920-5489(22)00058-7/sb40) [IEEE International Symposium on, Citeseer, 2005, p. 6.](http://refhub.elsevier.com/S0920-5489(22)00058-7/sb40)
- <span id="page-23-8"></span>[41] [V. Pankratius, A. Jannesari, W.F. Tichy, Parallelizing bzip2: A case study in](http://refhub.elsevier.com/S0920-5489(22)00058-7/sb41) [multicore software engineering, IEEE Softw. 26 \(6\) \(2009\) 70–77.](http://refhub.elsevier.com/S0920-5489(22)00058-7/sb41)
- <span id="page-23-9"></span>[42] [M. Coblenz, R. Seacord, B. Myers, J. Sunshine, J. Aldrich, A course-based](http://refhub.elsevier.com/S0920-5489(22)00058-7/sb42) [usability analysis of cilk plus and OpenMP, in: 2015 IEEE Symposium on Visual](http://refhub.elsevier.com/S0920-5489(22)00058-7/sb42) [Languages and Human-Centric Computing, VL/HCC, IEEE, 2015, pp. 245–249.](http://refhub.elsevier.com/S0920-5489(22)00058-7/sb42)
- <span id="page-23-10"></span>[43] [J.B. Manzano, Y. Zhang, G.R. Gao, P3i: The delaware programmability, pro](http://refhub.elsevier.com/S0920-5489(22)00058-7/sb43)[ductivity and proficiency inquiry, in: Proceedings of the Second International](http://refhub.elsevier.com/S0920-5489(22)00058-7/sb43) [Workshop on Software Engineering for High Performance Computing System](http://refhub.elsevier.com/S0920-5489(22)00058-7/sb43) [Applications, 2005, pp. 32–36.](http://refhub.elsevier.com/S0920-5489(22)00058-7/sb43)
- <span id="page-23-11"></span>[44] [R. Alameh, N. Zazworka, J.K. Hollingsworth, Performance measurement of](http://refhub.elsevier.com/S0920-5489(22)00058-7/sb44) [novice HPC programmers code, in: Third International Workshop on Software](http://refhub.elsevier.com/S0920-5489(22)00058-7/sb44) [Engineering for High Performance Computing Applications, SE-HPC'07, IEEE,](http://refhub.elsevier.com/S0920-5489(22)00058-7/sb44) [2007, p. 3.](http://refhub.elsevier.com/S0920-5489(22)00058-7/sb44)
- <span id="page-23-12"></span>[45] [I. Patel, J.R. Gilbert, An empirical study of the performance and productivity of](http://refhub.elsevier.com/S0920-5489(22)00058-7/sb45) [two parallel programming models, in: 2008 IEEE International Symposium on](http://refhub.elsevier.com/S0920-5489(22)00058-7/sb45) [Parallel and Distributed Processing, IEEE, 2008, pp. 1–7.](http://refhub.elsevier.com/S0920-5489(22)00058-7/sb45)
- <span id="page-23-13"></span>[46] K. Ebcioğlu, V. Sarkar, T. El-Ghazawi, J. Urbanic, An experiment in measuring [the productivity of three parallel programming languages, in: Proceedings of](http://refhub.elsevier.com/S0920-5489(22)00058-7/sb46) [the Third Workshop on Productivity and Performance in High-End Computing,](http://refhub.elsevier.com/S0920-5489(22)00058-7/sb46) [Austin, USA, 2006, pp. 30–36.](http://refhub.elsevier.com/S0920-5489(22)00058-7/sb46)
- <span id="page-23-14"></span>[47] [C. Teijeiro, G.L. Taboada, J. Tourino, B.B. Fraguela, R. Doallo, D.A. Mallón, A.](http://refhub.elsevier.com/S0920-5489(22)00058-7/sb47) [Gómez, J.C. Mourino, B. Wibecan, Evaluation of UPC programmability using](http://refhub.elsevier.com/S0920-5489(22)00058-7/sb47) [classroom studies, in: Proceedings of the Third Conference on Partitioned Global](http://refhub.elsevier.com/S0920-5489(22)00058-7/sb47) [Address Space Programing Models, 2009, pp. 1–7.](http://refhub.elsevier.com/S0920-5489(22)00058-7/sb47)
- <span id="page-23-15"></span>[48] [G. Speyer, N. Freed, R. Akis, D. Stanzione, E. Mack, Paradigms for parallel](http://refhub.elsevier.com/S0920-5489(22)00058-7/sb48) [computation, in: 2008 DoD HPCMP Users Group Conference, IEEE, 2008, pp.](http://refhub.elsevier.com/S0920-5489(22)00058-7/sb48) [486–494.](http://refhub.elsevier.com/S0920-5489(22)00058-7/sb48)
- <span id="page-23-16"></span>[49] [C. Danis, J. Thomas, J. Richards, J. Brezin, C. Swart, C. Halverson, R. Bellamy,](http://refhub.elsevier.com/S0920-5489(22)00058-7/sb49) [P. Malkin, Towards applying complexity metrics to measure programmer produc](http://refhub.elsevier.com/S0920-5489(22)00058-7/sb49)[tivity in high performance computing, in: Proceedings of the 2008 International](http://refhub.elsevier.com/S0920-5489(22)00058-7/sb49) [Conference on Software Engineering, ICSE, in: First International Workshop](http://refhub.elsevier.com/S0920-5489(22)00058-7/sb49) [on Software Engineering for Computational Science and Engineering, ACM,](http://refhub.elsevier.com/S0920-5489(22)00058-7/sb49) [Gothenburg, Sweden, 2008, pp. 1–8.](http://refhub.elsevier.com/S0920-5489(22)00058-7/sb49)
- <span id="page-23-17"></span>[50] [C. Sadowski, J. Yi, User evaluation of correctness conditions: A case study of](http://refhub.elsevier.com/S0920-5489(22)00058-7/sb50) [cooperability, in: Evaluation and Usability of Programming Languages and Tools,](http://refhub.elsevier.com/S0920-5489(22)00058-7/sb50) [PLATEAU '10, Association for Computing Machinery, New York, USA, 2010, pp.](http://refhub.elsevier.com/S0920-5489(22)00058-7/sb50) [1–6.](http://refhub.elsevier.com/S0920-5489(22)00058-7/sb50)
- <span id="page-23-18"></span>[51] [S. Nanz, F. Torshizi, M. Pedroni, B. Meyer, Design of an empirical study](http://refhub.elsevier.com/S0920-5489(22)00058-7/sb51) [for comparing the usability of concurrent programming languages, Inf. Softw.](http://refhub.elsevier.com/S0920-5489(22)00058-7/sb51) [Technol. 55 \(7\) \(2013\) 1304–1315.](http://refhub.elsevier.com/S0920-5489(22)00058-7/sb51)
- <span id="page-23-19"></span>[52] [V. Pankratius, F. Schmidt, G. Garreton, Combining functional and imperative](http://refhub.elsevier.com/S0920-5489(22)00058-7/sb52) [programming for multicore software: An empirical study evaluating scala and](http://refhub.elsevier.com/S0920-5489(22)00058-7/sb52) [java, in: 2012 34th International Conference on Software Engineering, ICSE,](http://refhub.elsevier.com/S0920-5489(22)00058-7/sb52) [IEEE, Zurich, Switzerland, 2012, pp. 123–133.](http://refhub.elsevier.com/S0920-5489(22)00058-7/sb52)
- <span id="page-23-20"></span>[53] [C.J. Rossbach, O.S. Hofmann, E. Witchel, Is transactional programming actually](http://refhub.elsevier.com/S0920-5489(22)00058-7/sb53) [easier? ACM Sigplan Not. 45 \(5\) \(2010\) 47–56.](http://refhub.elsevier.com/S0920-5489(22)00058-7/sb53)
- <span id="page-23-21"></span>[54] [V. Pankratius, A.-R. Adl-Tabatabai, Software engineering with transactional](http://refhub.elsevier.com/S0920-5489(22)00058-7/sb54) [memory versus locks in practice, Theory Comput. Syst. 55 \(3\) \(2014\) 555–590.](http://refhub.elsevier.com/S0920-5489(22)00058-7/sb54)
- <span id="page-23-22"></span>[55] [F. Castor, J.P. Oliveira, A.L. Santos, Software transactional memory vs. Locking](http://refhub.elsevier.com/S0920-5489(22)00058-7/sb55) [in a functional language: A controlled experiment, in: Proceedings of the](http://refhub.elsevier.com/S0920-5489(22)00058-7/sb55) [Compilation of the Co-Located Workshops on DSM'11, TMC'11, AGERE! 2011,](http://refhub.elsevier.com/S0920-5489(22)00058-7/sb55) [AOOPES'11, NEAT'11, & VMIL'11, in: SPLASH '11 Workshops, Association for](http://refhub.elsevier.com/S0920-5489(22)00058-7/sb55) [Computing Machinery, New York, NY, USA, 2011, pp. 117–122.](http://refhub.elsevier.com/S0920-5489(22)00058-7/sb55)
- <span id="page-23-23"></span>[56] [A. Nanthaamornphong, A pilot study: design patterns in parallel program](http://refhub.elsevier.com/S0920-5489(22)00058-7/sb56) [development, in: Proceedings of the 1st International Workshop on Software](http://refhub.elsevier.com/S0920-5489(22)00058-7/sb56) [Engineering for High Performance Computing in Computational Science and](http://refhub.elsevier.com/S0920-5489(22)00058-7/sb56) [Engineering, 2013, pp. 17–20.](http://refhub.elsevier.com/S0920-5489(22)00058-7/sb56)
- <span id="page-23-24"></span>[57] [D. Griebler, D. Adornes, L.G. Fernandes, Performance and usability evaluation](http://refhub.elsevier.com/S0920-5489(22)00058-7/sb57) [of a pattern-oriented parallel programming interface for multi-core architectures,](http://refhub.elsevier.com/S0920-5489(22)00058-7/sb57) [in: The 26th International Conference on Software Engineering & Knowledge](http://refhub.elsevier.com/S0920-5489(22)00058-7/sb57) [Engineering, Knowledge Systems Institute Graduate School, Vancouver, Canada,](http://refhub.elsevier.com/S0920-5489(22)00058-7/sb57) [2014, pp. 25–30.](http://refhub.elsevier.com/S0920-5489(22)00058-7/sb57)
- <span id="page-23-25"></span>[58] [K. Molitorisz, T. Müller, W.F. Tichy, Patty: A pattern-based parallelization tool](http://refhub.elsevier.com/S0920-5489(22)00058-7/sb58) [for the multicore age, in: Proceedings of the Sixth International Workshop on](http://refhub.elsevier.com/S0920-5489(22)00058-7/sb58) [Programming Models and Applications for Multicores and Manycores, 2015, pp.](http://refhub.elsevier.com/S0920-5489(22)00058-7/sb58) [153–163.](http://refhub.elsevier.com/S0920-5489(22)00058-7/sb58)
- <span id="page-23-26"></span>[59] [X. Li, P.-C. Shih, J. Overbey, C. Seals, A. Lim, Comparing programmer produc](http://refhub.elsevier.com/S0920-5489(22)00058-7/sb59)[tivity in OpenACC and CUDA: An empirical investigation, Int. J. Comput. Sci.](http://refhub.elsevier.com/S0920-5489(22)00058-7/sb59) [Eng. Appl. \(IJCSEA\) 6 \(5\) \(2016\) 1–15.](http://refhub.elsevier.com/S0920-5489(22)00058-7/sb59)
- <span id="page-23-30"></span>[60] [B. Akil, Y. Zhou, U. Röhm, On the usability of hadoop MapReduce, apache spark](http://refhub.elsevier.com/S0920-5489(22)00058-7/sb60) [& apache flink for data science, in: 2017 IEEE International Conference on Big](http://refhub.elsevier.com/S0920-5489(22)00058-7/sb60) [Data, Big Data, IEEE, 2017, pp. 303–310.](http://refhub.elsevier.com/S0920-5489(22)00058-7/sb60)
- <span id="page-23-27"></span>[61] [X. Li, P.-C. Shih, X. Li, C. Seals, A case study of novice programmers on parallel](http://refhub.elsevier.com/S0920-5489(22)00058-7/sb61) [programming models, J. Comput. 13 \(5\) \(2018\) 490–502.](http://refhub.elsevier.com/S0920-5489(22)00058-7/sb61)
- <span id="page-23-29"></span>[62] [J. Miller, M. Arenaz, Measuring the impact of HPC training, in: 2019 IEEE/ACM](http://refhub.elsevier.com/S0920-5489(22)00058-7/sb62) [Workshop on Education for High-Performance Computing, EduHPC, IEEE, 2019,](http://refhub.elsevier.com/S0920-5489(22)00058-7/sb62) [pp. 58–67.](http://refhub.elsevier.com/S0920-5489(22)00058-7/sb62)
- <span id="page-23-28"></span>[63] [P. Daleiden, A. Stefik, P.M. Uesbeck, GPU programming productivity in different](http://refhub.elsevier.com/S0920-5489(22)00058-7/sb63) [abstraction paradigms: a randomized controlled trial comparing CUDA and](http://refhub.elsevier.com/S0920-5489(22)00058-7/sb63) [thrust, ACM Trans. Comput. Educ. \(TOCE\) 20 \(4\) \(2020\) 1–27.](http://refhub.elsevier.com/S0920-5489(22)00058-7/sb63)
- <span id="page-23-31"></span>[64] [F. Domínguez-Mayo, M. Escalona, M. Mejías, M. Ross, G. Staples, A quality](http://refhub.elsevier.com/S0920-5489(22)00058-7/sb64) [management based on the quality model life cycle, Comput. Stand. Interfaces](http://refhub.elsevier.com/S0920-5489(22)00058-7/sb64) [34 \(4\) \(2012\) 396–412.](http://refhub.elsevier.com/S0920-5489(22)00058-7/sb64)
- <span id="page-23-32"></span>[65] ISO 9241-11:2018, Ergonomics of Human-System Interaction - Part 11: Usability: Definitions and Concepts, International Organization for Standardization, Geneva, Switzerland, 2018, URL <https://www.iso.org/standard/63500.html>.
- <span id="page-23-33"></span>[66] ISO/IEC TR 9126-4:2004, Software Engineering – Product Quality – Part 4: Quality in Use Metrics, International Organization for Standardization, Geneva, Switzerland, 2004, URL <https://www.iso.org/standard/39752.html>.
- <span id="page-23-34"></span>[67] [J. Miller, S. Wienke, M. Schlottke-Lakemper, M. Meinke, M.S. Müller, Applica](http://refhub.elsevier.com/S0920-5489(22)00058-7/sb67)[bility of the software cost model COCOMO II to HPC projects, Int. J. Comput.](http://refhub.elsevier.com/S0920-5489(22)00058-7/sb67) [Sci. Eng. 17 \(3\) \(2018\) 283–296.](http://refhub.elsevier.com/S0920-5489(22)00058-7/sb67)
- <span id="page-23-35"></span>[68] [Z.C. Holcomb, Fundamentals of Descriptive Statistics, Routledge, New York, USA,](http://refhub.elsevier.com/S0920-5489(22)00058-7/sb68) [2016.](http://refhub.elsevier.com/S0920-5489(22)00058-7/sb68)
- <span id="page-23-36"></span>[69] [Y. Chan, Biostatistics 102: quantitative data–parametric & non-parametric tests,](http://refhub.elsevier.com/S0920-5489(22)00058-7/sb69) [Singapore Med. J. 44 \(8\) \(2003\) 391–396.](http://refhub.elsevier.com/S0920-5489(22)00058-7/sb69)
- <span id="page-23-37"></span>[70] [D.J. Sheskin, Handbook of Parametric and Nonparametric Statistical Procedures,](http://refhub.elsevier.com/S0920-5489(22)00058-7/sb70) [third ed., Chapman and Hall/CRC, New York, USA, 2004.](http://refhub.elsevier.com/S0920-5489(22)00058-7/sb70)
- <span id="page-23-38"></span>[71] [C.M. Barnum, Usability Testing Essentials: Ready, Set... Test!, Morgan Kaufmann,](http://refhub.elsevier.com/S0920-5489(22)00058-7/sb71) [Burlington, USA, 2010, p. 408.](http://refhub.elsevier.com/S0920-5489(22)00058-7/sb71)
- <span id="page-23-39"></span>[72] [J.M. Corbin, A. Strauss, Grounded theory research: Procedures, canons, and](http://refhub.elsevier.com/S0920-5489(22)00058-7/sb72) [evaluative criteria, Qual. Sociol. 13 \(1\) \(1990\) 3–21.](http://refhub.elsevier.com/S0920-5489(22)00058-7/sb72)
- <span id="page-23-40"></span>[73] [B.B.N. de França, H. Jeronimo, G.H. Travassos, Characterizing DevOps by hearing](http://refhub.elsevier.com/S0920-5489(22)00058-7/sb73) [multiple voices, in: Proceedings of the 30th Brazilian Symposium on Software](http://refhub.elsevier.com/S0920-5489(22)00058-7/sb73) [Engineering, SBES '16, Association for Computing Machinery, New York, NY,](http://refhub.elsevier.com/S0920-5489(22)00058-7/sb73) [USA, 2016, pp. 53–62.](http://refhub.elsevier.com/S0920-5489(22)00058-7/sb73)
- <span id="page-23-41"></span>[74] [P. Sharma, A.L. Sangal, Building a hierarchical structure model of enablers that](http://refhub.elsevier.com/S0920-5489(22)00058-7/sb74) [affect the software process improvement in software SMEs—A mixed method](http://refhub.elsevier.com/S0920-5489(22)00058-7/sb74) [approach, Comput. Stand. Interfaces 66 \(2019\) 103350.](http://refhub.elsevier.com/S0920-5489(22)00058-7/sb74)
- <span id="page-23-42"></span>[75] OpenCV, Creating a video with openCV, 2019, URL [https://docs.opencv.org/2.](https://docs.opencv.org/2.4/doc/tutorials/highgui/video-write/video-write.html) [4/doc/tutorials/highgui/video-write/video-write.html](https://docs.opencv.org/2.4/doc/tutorials/highgui/video-write/video-write.html).
- <span id="page-23-43"></span>[76] [L.M. Connelly, Pilot studies, Medsurg Nurs. 17 \(6\) \(2008\) 411–412.](http://refhub.elsevier.com/S0920-5489(22)00058-7/sb76)
- <span id="page-23-44"></span>[77] [A. Rutherford, ANOVA and ANCOVA: A GLM Approach, second ed., John Wiley](http://refhub.elsevier.com/S0920-5489(22)00058-7/sb77) [& Sons, Hoboken, USA, 2011.](http://refhub.elsevier.com/S0920-5489(22)00058-7/sb77)
- <span id="page-23-45"></span>[78] [N.M. Razali, Y.B. Wah, et al., Power comparisons of shapiro-wilk, kolmogorov](http://refhub.elsevier.com/S0920-5489(22)00058-7/sb78)[smirnov, lilliefors and anderson-darling tests, J. Stat. Model. Anal. 2 \(1\) \(2011\)](http://refhub.elsevier.com/S0920-5489(22)00058-7/sb78) [21–33.](http://refhub.elsevier.com/S0920-5489(22)00058-7/sb78)
- <span id="page-23-46"></span>[79] [M. Rubert, K. Farias, On the effects of continuous delivery on code quality: A](http://refhub.elsevier.com/S0920-5489(22)00058-7/sb79) [case study in industry, Comput. Stand. Interfaces 81 \(2022\) 103588.](http://refhub.elsevier.com/S0920-5489(22)00058-7/sb79)
- <span id="page-23-47"></span>[80] [G.J. Bronson, A First Book of C++, fourth ed., Cengage Learning, Boston, USA,](http://refhub.elsevier.com/S0920-5489(22)00058-7/sb80) [2011.](http://refhub.elsevier.com/S0920-5489(22)00058-7/sb80)
- <span id="page-23-48"></span>[81] [E.-M. Ihantola, L.-A. Kihn, Threats to validity and reliability in mixed methods](http://refhub.elsevier.com/S0920-5489(22)00058-7/sb81) [accounting research, Qual. Res. Account. Manage. 8 \(1\) \(2011\) 39–58.](http://refhub.elsevier.com/S0920-5489(22)00058-7/sb81)
- <span id="page-23-49"></span>[82] [D. Adornes, D. Griebler, C. Ledur, L.G. Fernandes, A unified MapReduce domain](http://refhub.elsevier.com/S0920-5489(22)00058-7/sb82)[specific language for distributed and shared memory architectures, in: The 27th](http://refhub.elsevier.com/S0920-5489(22)00058-7/sb82) [International Conference on Software Engineering & Knowledge Engineering,](http://refhub.elsevier.com/S0920-5489(22)00058-7/sb82) [Knowledge Systems Institute Graduate School, Pittsburgh, USA, 2015, p. 6.](http://refhub.elsevier.com/S0920-5489(22)00058-7/sb82)
- [83] [D. Adornes, D. Griebler, C. Ledur, L.G. Fernandes, Coding productivity in](http://refhub.elsevier.com/S0920-5489(22)00058-7/sb83) [MapReduce applications for distributed and shared memory architectures, Int.](http://refhub.elsevier.com/S0920-5489(22)00058-7/sb83) [J. Softw. Eng. Knowl. Eng. 25 \(10\) \(2015\) 1739–1741.](http://refhub.elsevier.com/S0920-5489(22)00058-7/sb83)
- [84] [J.Á. Cid-Fuentes, P. Alvarez, R. Amela, K. Ishii, R.K. Morizawa, R.M. Badia,](http://refhub.elsevier.com/S0920-5489(22)00058-7/sb84) [Efficient development of high performance data analytics in python, Future](http://refhub.elsevier.com/S0920-5489(22)00058-7/sb84) [Gener. Comput. Syst. 111 \(2020\) 570–581.](http://refhub.elsevier.com/S0920-5489(22)00058-7/sb84)

#### *G. Andrade et al.*

- [85] [J. Fernàndez-Fabeiro, A. Gonzalez-Escribano, D.R. Llanos, Simplifying the multi-](http://refhub.elsevier.com/S0920-5489(22)00058-7/sb85)[GPU programming of a hyperspectral image registration algorithm, in: 2019](http://refhub.elsevier.com/S0920-5489(22)00058-7/sb85) [International Conference on High Performance Computing & Simulation, IEEE,](http://refhub.elsevier.com/S0920-5489(22)00058-7/sb85) [Dublin, Ireland, 2019, pp. 11–18.](http://refhub.elsevier.com/S0920-5489(22)00058-7/sb85)
- [86] [M.A. Martínez, B.B. Fraguela, J.C. Cabaleiro, A highly optimized skeleton for](http://refhub.elsevier.com/S0920-5489(22)00058-7/sb86) [unbalanced and deep divide-and-conquer algorithms on multi-core clusters, J.](http://refhub.elsevier.com/S0920-5489(22)00058-7/sb86) [Supercomput. \(2022\) 1–21.](http://refhub.elsevier.com/S0920-5489(22)00058-7/sb86)
- [87] [S. Okur, D. Dig, How do developers use parallel libraries? in: 20th International](http://refhub.elsevier.com/S0920-5489(22)00058-7/sb87) [Symposium on the Foundations of Software Engineering, SIGSOFT, ACM, New](http://refhub.elsevier.com/S0920-5489(22)00058-7/sb87) [York, USA, 2012, p. 54.](http://refhub.elsevier.com/S0920-5489(22)00058-7/sb87)
- <span id="page-24-4"></span>[88] [G. Rodriguez-Canal, Y. Torres, F.J. Andújar, A. Gonzalez-Escribano, Effi](http://refhub.elsevier.com/S0920-5489(22)00058-7/sb88)[cient heterogeneous programming with FPGAs using the controller model, J.](http://refhub.elsevier.com/S0920-5489(22)00058-7/sb88) [Supercomput. 77 \(12\) \(2021\) 13995–14010.](http://refhub.elsevier.com/S0920-5489(22)00058-7/sb88)
- <span id="page-24-5"></span>[89] [T.J. McCabe, A complexity measure, IEEE Trans. Softw. Eng. SE-2 \(4\) \(1976\)](http://refhub.elsevier.com/S0920-5489(22)00058-7/sb89) [308–320.](http://refhub.elsevier.com/S0920-5489(22)00058-7/sb89)
- <span id="page-24-6"></span>[90] [M.H. Halstead, Elements of Software Science, Vol. 7, North-Holland, New York,](http://refhub.elsevier.com/S0920-5489(22)00058-7/sb90) [NY, USA, 1977.](http://refhub.elsevier.com/S0920-5489(22)00058-7/sb90)
- <span id="page-24-7"></span>[91] [B.W. Boehm, C. Abts, A.W. Brown, S. Chulani, B.K. Clark, E. Horowitz, R.](http://refhub.elsevier.com/S0920-5489(22)00058-7/sb91) [Madachy, D.J. Reifer, B. Steece, Software Cost Estimation with COCOMO II,](http://refhub.elsevier.com/S0920-5489(22)00058-7/sb91) [Prentice Hall PTR, 2000.](http://refhub.elsevier.com/S0920-5489(22)00058-7/sb91)
- <span id="page-24-8"></span>[92] [G. Andrade, D. Griebler, R. Santos, M. Danelutto, L.G. Fernandes, Assessing](http://refhub.elsevier.com/S0920-5489(22)00058-7/sb92) [coding metrics for parallel programming of stream processing programs on multi](http://refhub.elsevier.com/S0920-5489(22)00058-7/sb92)[cores, in: 47th Euromicro Conference on Software Engineering and Advanced](http://refhub.elsevier.com/S0920-5489(22)00058-7/sb92) [Applications, SEAA, IEEE, 2021, pp. 291–295.](http://refhub.elsevier.com/S0920-5489(22)00058-7/sb92)

<span id="page-24-0"></span>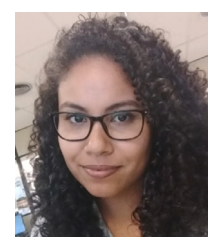

**Gabriella Andrade** is a Ph.D. student of the graduate program in computer science (PPGCC) at the Pontifical Catholic University of Rio Grande do Sul (PUCRS), where she is a member of the Parallel Applications Modeling Group (GMAP). She received her master's degree in Electrical Engineering from the Federal University of Pampa (UNIPAMPA), where she also received her bachelor's degree in Computer Science. Her main research interests include parallel computing, methodologies, and metrics for evaluating parallel application development.

<span id="page-24-1"></span>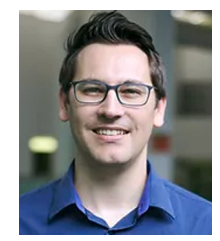

**Dalvan Griebler** is an associate professor of the graduate program in computer science (PPGCC) at the Pontifical Catholic University of Rio Grande do Sul (PUCRS), where he is research coordinator at the Parallel Applications Modeling Group (GMAP). Also, he is an associate professor at Sociedade Educacional Três de Maio (Setrem) where he leads the Laboratory of Advanced Research on Cloud Computing (LARCC). He received the Ph.D. in computer science from both PUCRS and University of Pisa in 2016. His main research interests are: parallel and distributed computing, methodologies, languages and libraries for highlevel parallel programming; benchmarks; big data; and cloud computing.

<span id="page-24-2"></span>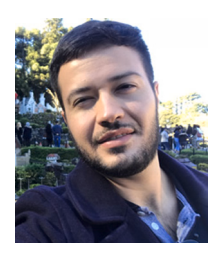

<span id="page-24-3"></span>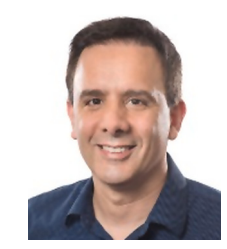

**Rodrigo Santos** received the Ph.D. degree in computer science from the Alberto Luiz Coimbra Institute for Graduate Studies and Research in Engineering, Federal University of Rio de Janeiro (UFRJ). He is currently an Associate Professor with the Department of Applied Informatics, Federal University of the State of Rio de Janeiro (UNIRIO), where he leads the Complex Systems Engineering Lab (LabESC). His research interests include complex systems engineering (specially software ecosystems and systems-of-systems) and computer science education and training.

**Gustavo Fernandes** is an associate professor of the graduate program in computer science (PPGCC) at the Pontifical Catholic University of Rio Grande do Sul (PUCRS), Porto Alegre (Brazil). His primary research interests are Parallel and Distributed Computing, High Performance Applications Modeling, Green Computing and Parallel Programming Interfaces. Dr. Fernandes received his Ph.D. in Computer Science from the Institut National Polytechnique de Grenoble (France) in 2002. He currently leads the Parallel Applications Modeling Group (GMAP) at PUCRS.